Contenido del curso y las guías que están a la venta Números naturales Suma Resta Multiplicación División Números decimales Suma Resta **Multiplicación** División Números fraccionarios Suma Resta Multiplicación División Simetría Plano cartesiano Tanto por ciento Información en tablas Información en gráficas La recta numérica uso de fracciones y decimales Múltiplo de un número Divisor de un número Mínimo común múltiplo Máximo común divisor Sistema internacional de medidas Sistema inglés de medidas Cálculo de perímetros Cálculo de áreas Cálculo de volúmenes Construcción de cuerpos geométricos Razones y proporciones **Estadística** Media, mediana y moda Progresión aritmética Progresión geométrica Ángulos Experimentos aleatorios (dado, moneda, naipes)

# Signos de relación

#### Signos de relación

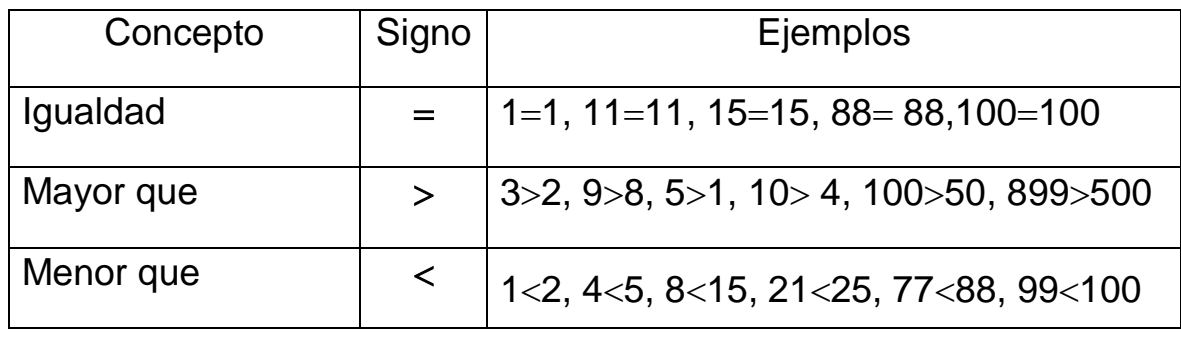

Los números naturales guardan la siguiente relación: 1<2<3<4<5<6<7<8<9<10<11<12<13<14<15<16<17<18<19< ...

# Posición de los números

Cada número o cifra representa una posición. La posición se detalla a continuación:

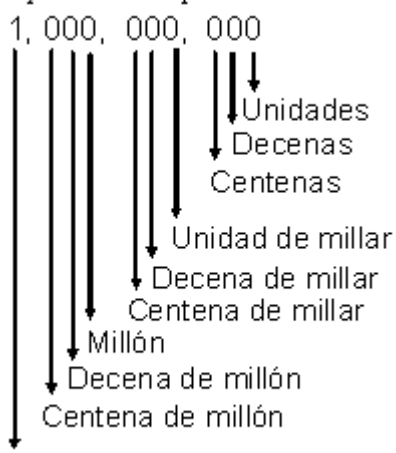

Millar de millón

Posición de los números.

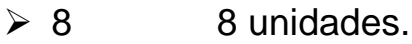

 $\geq 715$  5 unidades, 1 decena, 7 centenas.

- 3752 2 unidades, 5 decenas, 7 centenas, 3 millares o unidades de millar.
- $\geq 15351$  1 unidad, 5 decenas, 3 centenas, 5 millares, 1 decena de millar.
- 586925 5 unidades, 2 decenas, 9 centenas, 6 millares, 8 decenas de millar, 5 centenas de millar.
- 5507368 8 unidades, 6 decenas, 3 centenas, 7 millares, 0 decenas de millar, 5 centenas de millar, 5 millones.

#### Notación desarrollada

26, 31, 95, 128, 297, 986, 1245, 2381, 9257, 27278, 316109, 813152, 755406

- 26=20+6 6 unidades, 2 decenas
- $986=900+80+6$  6 unidades, 8 decenas, 9 centenas

Se denomina **notación desarrollada**, al desarrollo de los números en forma de suma de acuerdo a sus posiciones.

- $1245=1000+200+40+5$  5 unidades, 4 decenas, 2 centenas, 1 millar.
- 27278=20000+7000+200+70+8 8 unidades, 7 decenas, 2 centenas, 7 millares, 2 decenas de millar.
- 316109=300000+10000+6000+100+00+9 9 unidades, 0 decenas, 1 centena, 6 millares, 1 decena de millar, 3 centenas de millar.

Resta o sustracción

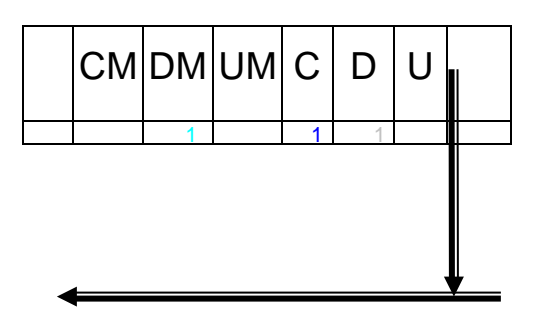

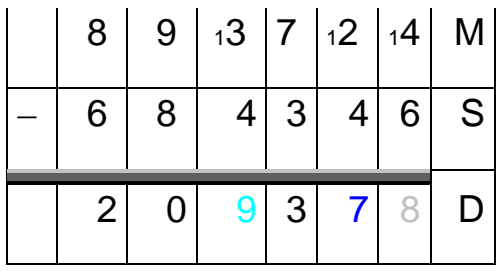

M minuendo S sustraendo D diferencia o resta

# Comprobación

Para comprobar la resta se suma el sustraendo más la diferencia o resta, el resultado debe ser igual al minuendo.

# $S + D = M$

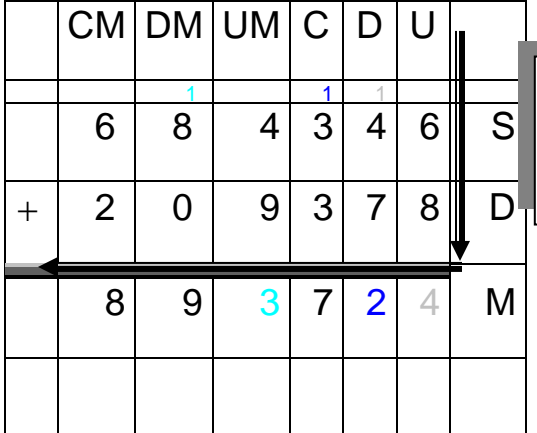

El resultado 893724 corresponde al minuendo, por lo tanto la resta es correcta. Si este no fuera el caso, se tendría que verificar la resta y localizar el error.

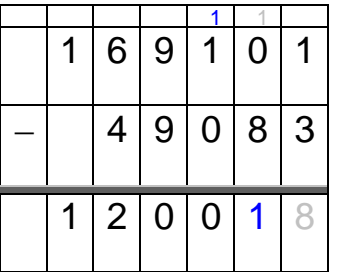

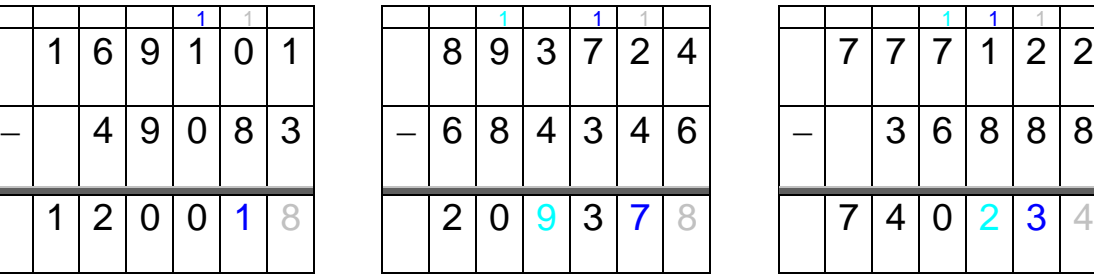

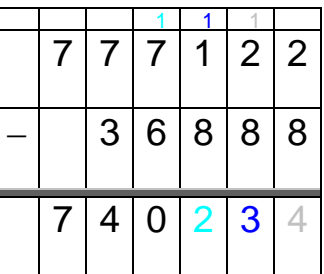

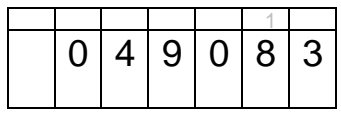

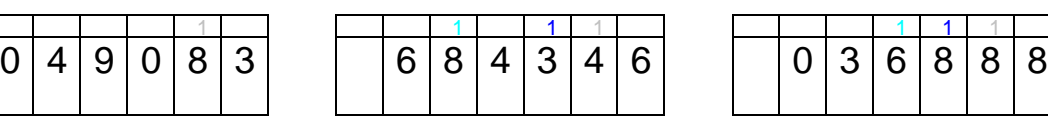

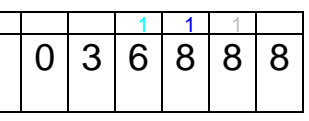

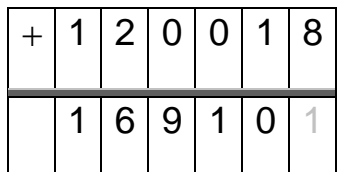

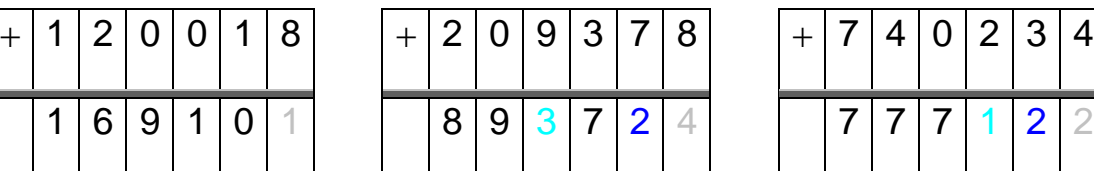

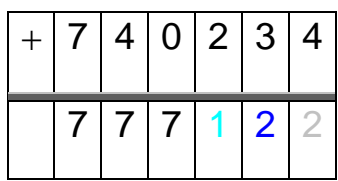

División

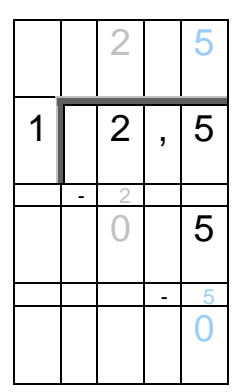

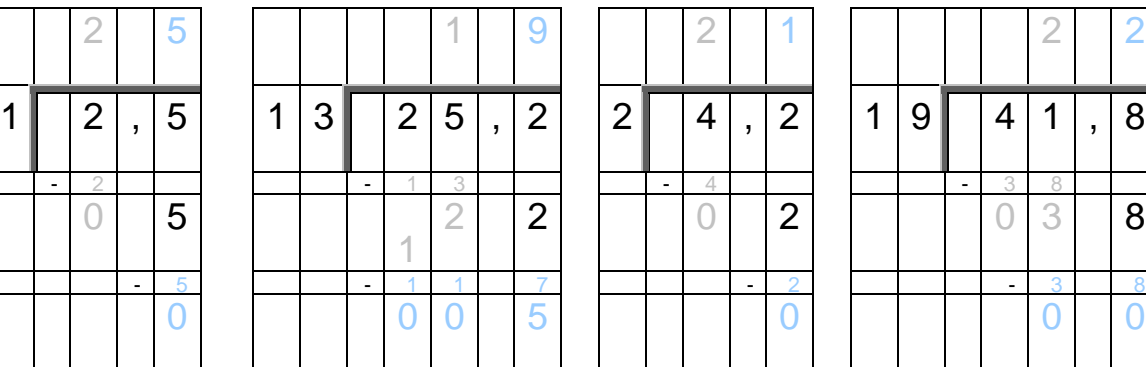

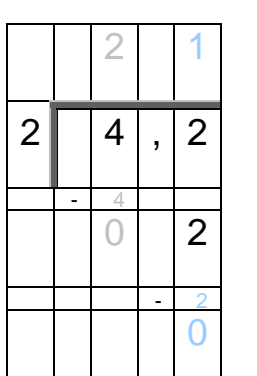

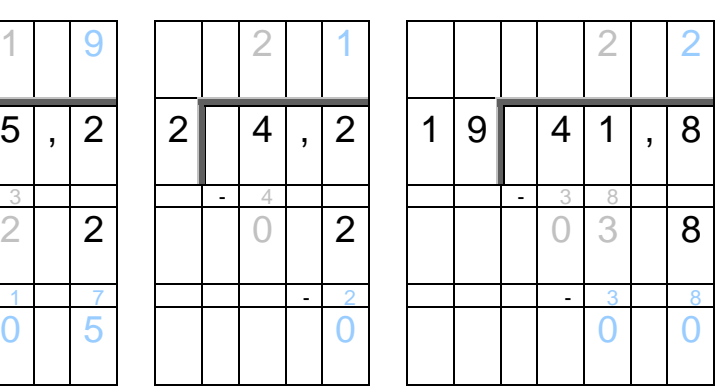

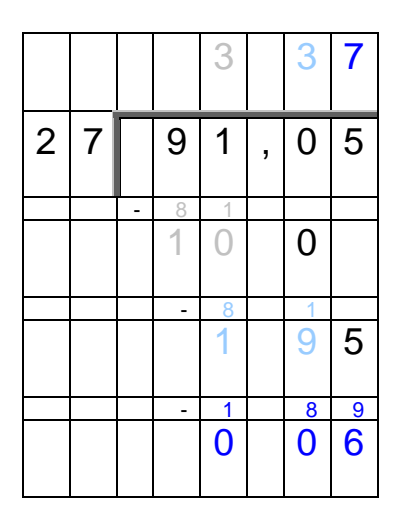

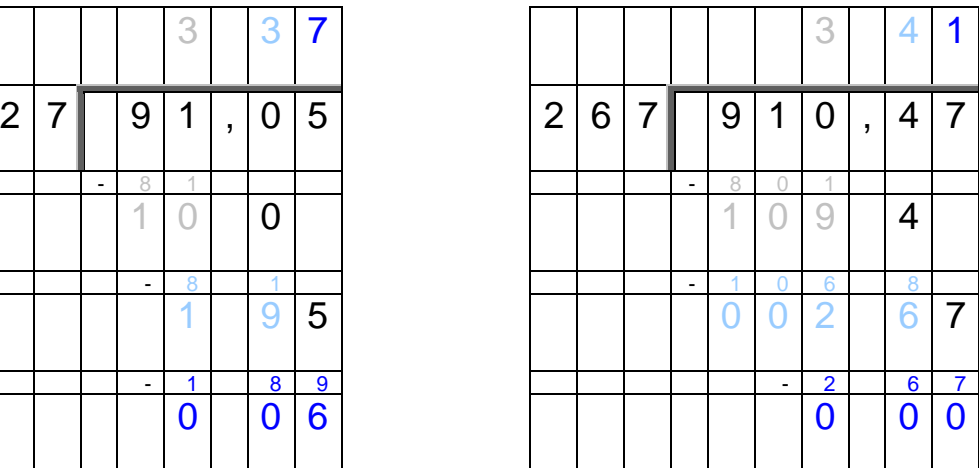

# **Comprobación**

Para comprobar la división, se requiere multiplicar: Cociente×Divisor+Residuo=Dividendo

El resultado debe ser el dividendo, si no es así se verifica la operación para localizar el error.

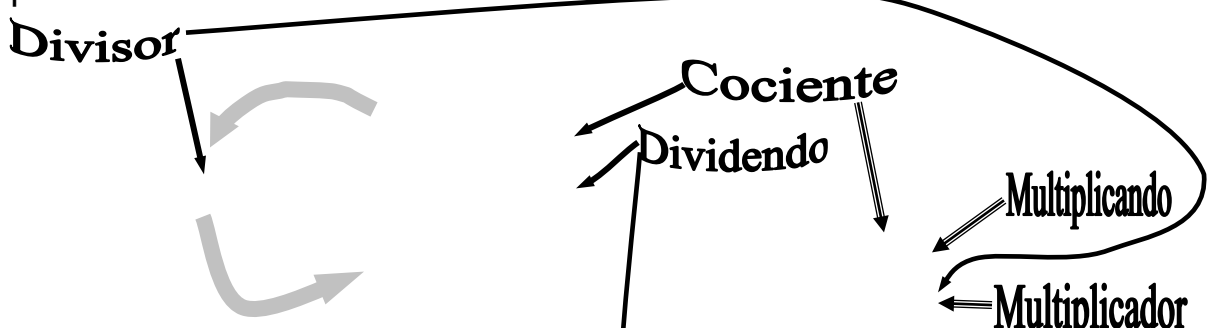

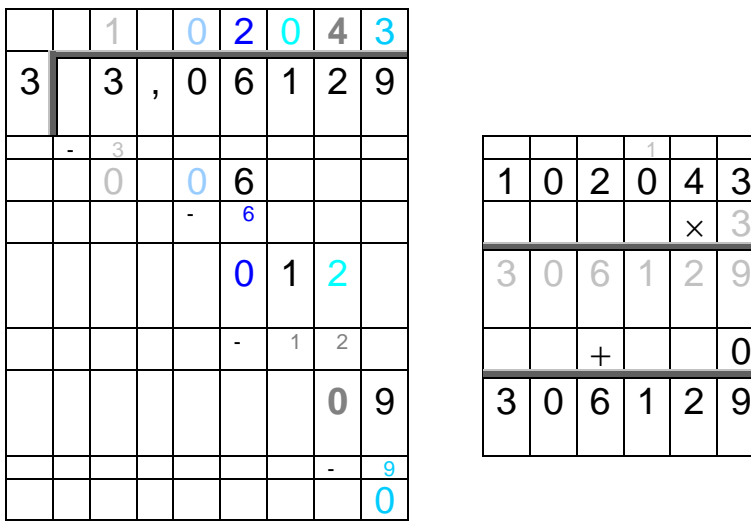

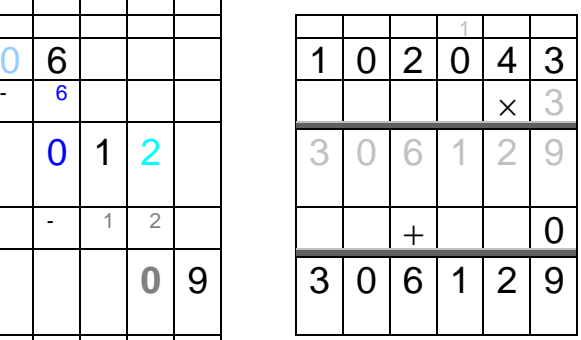

#### **Decimales**

Fracciones decimales y la forma decimal o decimal Las **fracciones decimales** se caracterizan porque el denominador es 1 seguido de 0, 00, 000, 0000, 00000, 000000, etc.

 $\frac{2}{5},\frac{3}{5},\frac{4}{5},\frac{1}{6},\frac{5}{6}$  Fracciónes comunes 10  $\frac{2}{\sqrt{2}}$ 100  $\frac{3}{22}$ 1000  $\frac{4}{100}$ ,  $\frac{1}{100}$ ,  $\frac{791}{10}$ , 100  $\frac{78}{00}$ ,  $\frac{181}{1000}$ ,  $\frac{377}{10000}$  Fracciónes decimales

Se ha dibujado un entero dividido en 10 colores, cada color representa 10  $\frac{1}{\cdot}$ .

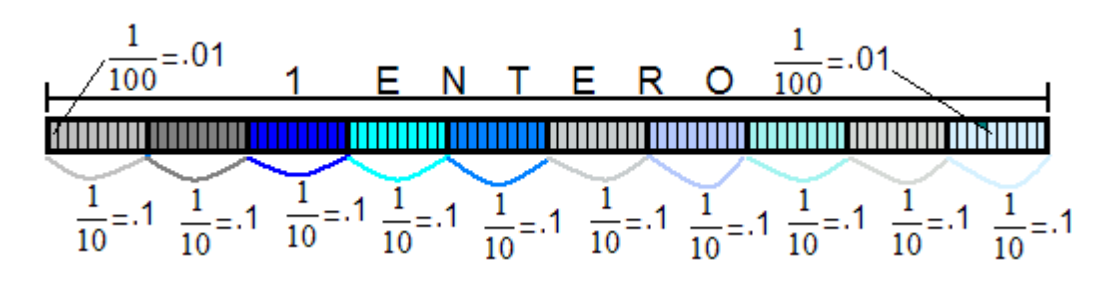

 1 1 1 1 1 1 1 1 1 <sup>=</sup> <sup>=</sup> <sup>+</sup> <sup>+</sup> <sup>+</sup> <sup>+</sup> <sup>+</sup> <sup>+</sup> <sup>+</sup> <sup>+</sup> <sup>+</sup> + + + + + + + + + = = .1 La suma de los 100 cuadros debe ser 1: 1 1 1 ··· 1 1 <sup>1</sup> ··· <sup>=</sup> <sup>=</sup> <sup>+</sup> <sup>+</sup> <sup>+</sup> <sup>+</sup> <sup>+</sup> <sup>+</sup> + + + + + + = Por cuestiones de espacio se han utilizado los puntos suspensivos

para indicar que la suma continua, en total se está sumando 100 veces  $\frac{1}{\sqrt{2}}$ .

$$
\frac{1}{100} = .01
$$

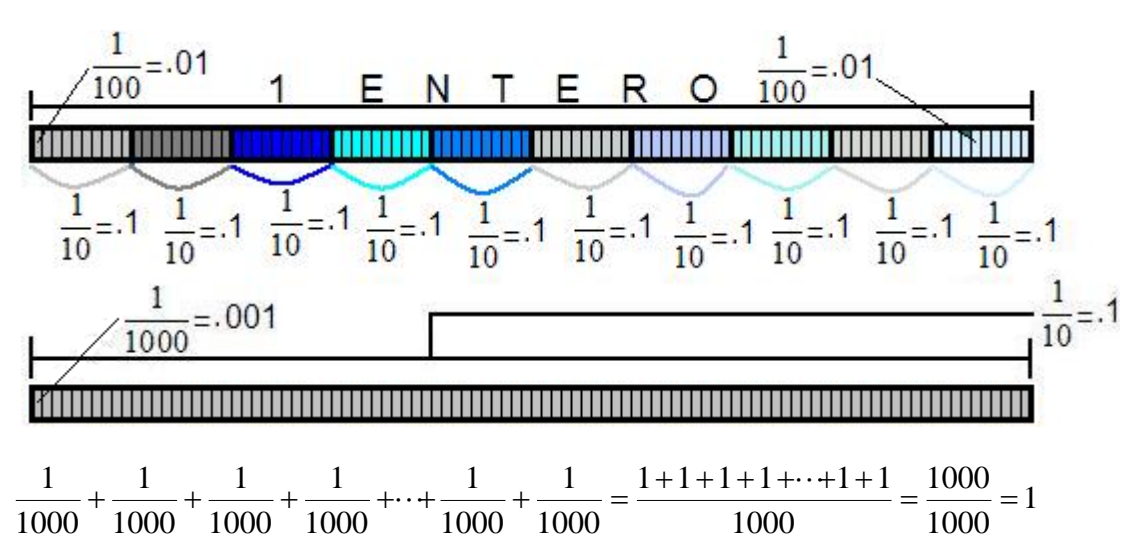

Por cuestiones de espacio se han utilizado los puntos suspensivos para indicar que la suma continua, en total se está sumando 1000 veces 1000  $\frac{1}{100}$ .

$$
\frac{1}{1000} = 0.001
$$

Escritura de las fracciones decimales a la forma decimal

•  $\frac{4}{10} = 0.4$ 10  $\frac{4}{2} = 0.4 \frac{7}{10} = 0.7$ 10  $\frac{7}{10}$  = 0.7  $\frac{11}{10}$  = 1.1 10  $\frac{11}{10}$  = 1.1  $\frac{10}{10}$  = 1.0 10  $\frac{10}{10}$  = 1.0  $\frac{17}{10}$  = 1.7 10  $\frac{17}{10}$  = 1.7  $\frac{791}{10}$  = 79.1 10  $\frac{791}{10}$  =  $\bullet \quad \frac{0}{100} = 0.06$ 100  $\frac{6}{100} = 0.06 \frac{3}{100} = 0.03$ 100  $\frac{3}{20}$  = 0.03  $\frac{17}{10}$  = 1.7 10  $\frac{17}{10}$  = 1.7  $\frac{78}{100}$  = 0.78 100  $\frac{78}{100} = 0.78$   $\frac{90}{100} = 0.90$ 100  $\frac{90}{100} = 0.90$   $\frac{253}{100} = 2.53$ 100  $\frac{253}{100} = 2.53$   $\frac{150}{100} = 1.50$ 100  $\frac{150}{100}$  = 1.50  $\bullet \quad \frac{4331}{100} = 43.31$ 100  $\frac{4331}{100} = 43.31 \quad \frac{70183}{100} = 701.83$ 100  $\frac{70183}{100} = 701.83 \quad \frac{8}{1000} = 0.008$ 1000  $\frac{8}{100}$  = 0.008  $\bullet \quad \frac{10}{1000} = 0.01$ 1000  $\frac{10}{200} = 0.01 \quad \frac{68}{1000} = 0.068$ 1000  $\frac{68}{1000} = 0.068$   $\frac{17}{1000} = 0.017$ 1000  $\frac{17}{200} = 0.017$   $\frac{181}{1000} = 0.181$ 1000  $\frac{181}{1000} = 0.181 \quad \frac{252}{1000} = 0.252$ 1000  $\frac{252}{220}$  =  $\bullet \frac{7290}{1000} = 7.290$ 1000  $\frac{7290}{1000} = 7.290 \quad \frac{5132}{1000} = 5.132$ 1000  $\frac{5132}{1000}$  = 5.132  $\frac{44528}{1000}$  = 44.528 1000  $\frac{44528}{1000} = 44.528$   $\frac{5}{10000} = 0.0005$ 10000  $\frac{5}{200}$  = 0.0005  $\bullet \quad \frac{10}{10000} = 0.0010$ 10000  $\frac{10}{1000} = 0.0010 \frac{67}{10000} = 0.0067$ 10000  $\frac{67}{1000} = 0.0067 \frac{20}{10000} = 0.0020$ 10000  $\frac{20}{1000}$  =  $\bullet \quad \frac{377}{10000} = 0.0377$ 10000  $\frac{377}{2000} = 0.0377 \frac{414}{10000} = 0.0414$ 10000  $\frac{414}{2000} = 0.0414 \frac{1700}{10000} = 0.1700$ 10000  $\frac{1700}{10000} = 0.1700 \frac{4017}{10000} = 0.4017$ 10000  $\frac{4017}{2000}$  =  $\bullet \quad \frac{00033}{10000} = 6.0053$ 10000  $\frac{60053}{10000} = 6.0053 \frac{24900}{10000} = 2.4900$ 10000  $\frac{24900}{10000} = 2.4900 \quad \frac{811805}{10000} = 81.1805$ 10000  $\frac{811805}{10000} = 81.1805$   $\frac{6052417}{10000} = 605.2417$ 10000  $\frac{6052417}{100000}$  =

#### Posición de los decimales

La posición de los decimales corresponde y se lee de la siguiente forma:

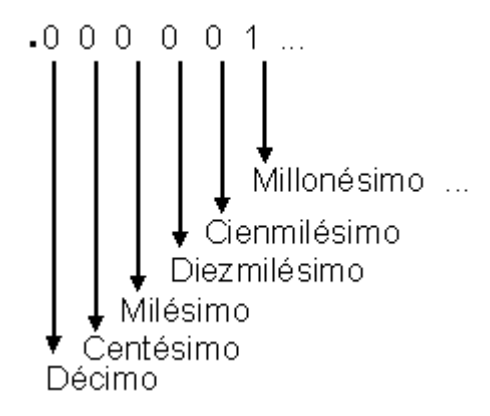

Observar lo que ocurre en el siguiente cuadro, se inicia con la unidad, se escribe un punto decimal a la izquierda formando una décima, después se recorre el punto decimal agregando un cero a la izquierda y se forma la centésima, milésima, diezmilesima etc.:

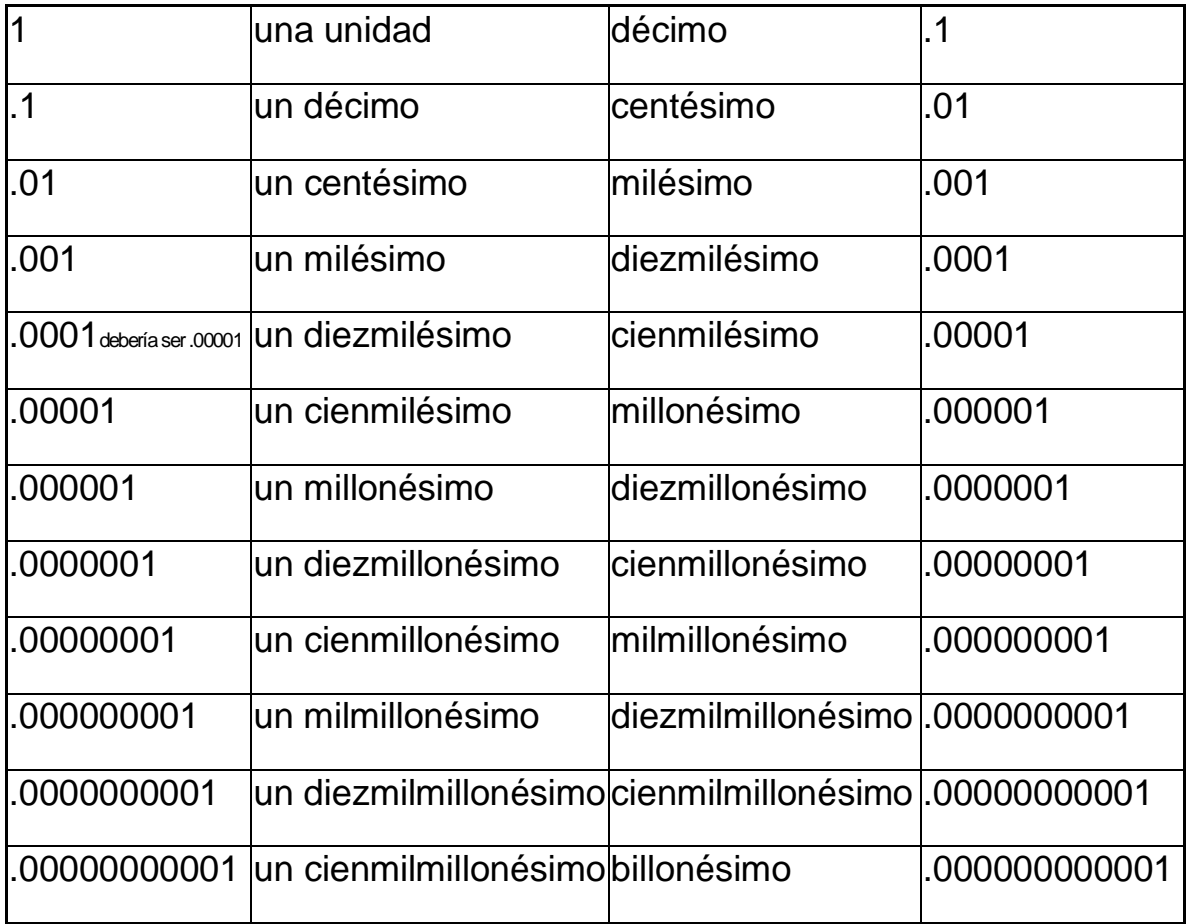

Recorrer el punto decimal una posición a la izquierda es exactamente lo mismo que dividir el número por 10:

$$
\frac{56}{10} = 5.6 \qquad \frac{5}{10} = .5 \qquad \frac{22}{10} = 2.2 \qquad \frac{7}{10} = .7 \qquad \frac{770}{10} = 77.0 \qquad \frac{45}{10} = 4.5 \qquad \frac{261}{10} = 26.1
$$
  

$$
\frac{984}{10} = 98.4 \qquad \frac{38}{10} = 3.8 \qquad \frac{8}{10} = .8 \qquad \frac{728.30}{10} = 72.830 \qquad \frac{14.88}{10} = 1.488
$$
  

$$
\frac{502.391}{10} = 50.2391 \qquad \frac{65.837}{10} = 6.5837 \qquad \frac{22.4}{10} = 2.24 \qquad \frac{1.429}{10} = .1429 \qquad \frac{2.94}{10} = .294
$$

Recorrer el punto decimal dos posiciones a la izquierda es exactamente lo mismo que dividir el número por 100:

66.35  $\frac{6635}{100} = 66.35 \quad \frac{150}{100} = 1.50$   $\frac{150}{100} = 1.50$   $\frac{4447}{100} = 44.47$   $\frac{4447}{100}$  = 44.47  $\frac{786}{100}$  = 7.86  $\frac{786}{100} = 7.86$   $\frac{48}{100} = .48$   $\frac{48}{100} = .48$   $\frac{6}{100} = .06$   $\frac{6}{15}$ .14  $\frac{14}{100}$  = .14  $\frac{957}{100}$  = 9.57  $\frac{957}{100}$  = 9.57  $\frac{674}{100}$  = 6.74  $\frac{674}{100} = 6.74$   $\frac{7.283}{100} = .07283$   $\frac{7.283}{100} = .07283 \quad \frac{1.148}{100} = .01148$   $\frac{1.148}{1.138}$  = .0502  $\frac{5.02}{100} = .0502$   $\frac{65.4}{100} = .654$   $\frac{65.4}{100} = .654$   $\frac{22.3}{100} = .223$   $\frac{22.3}{100}$  = .223  $\frac{63.69}{100}$  = .6369  $\frac{63.69}{100}$  =

Recorrer el punto decimal tres posiciones a la izquierda es exactamente lo mismo que dividir el número por 1000:

$$
\frac{3}{1000} = .003 \qquad \frac{42}{1000} = .042 \qquad \frac{781}{1000} = .781 \qquad \frac{1647}{1000} = 1.647 \qquad \frac{93264}{1000} = 93.264
$$

$$
\frac{698320}{1000} = 698.320 \qquad \frac{9}{1000} = .009 \qquad \frac{39}{1000} = .039 \qquad \frac{747}{1000} = .747 \qquad \frac{9313}{1000} = 9.313
$$

$$
\frac{31}{1000} = .031 \qquad \frac{90}{1000} = .090 \qquad \frac{10}{1000} = .010
$$

#### Recta numérica y números decimales

#### Recta numérica y decimales

Se utiliza una línea recta con dirección a la derecha para representar los decimales, la línea se conoce como "recta numérica", la distancia entre los números es la misma y representa .1 para el ejemplo:

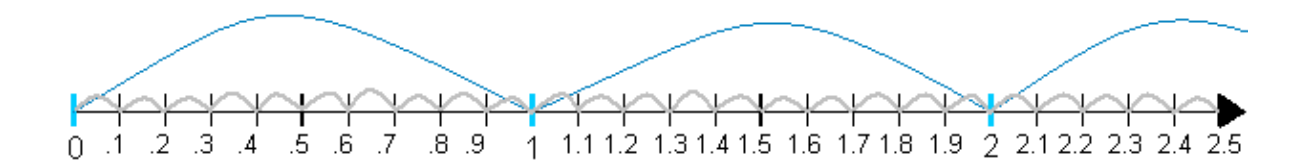

La distancia entre 0 y .1 se puede dividir en dos partes, se obtiene .05, en el capítulo de la división de los decimales se podrá verificar que  $.1 \div 2 = .05$ ; considerando .05 como distancia entre los números, la recta se dibuja enseguida:

La distancia entre 0 y .05 se puede dividir en dos partes, se obtiene .025, en el capítulo división de los decimales se podrá verificar que  $.05 \div 2 = .025$ ; considerando .025 como distancia entre los números, la recta es :

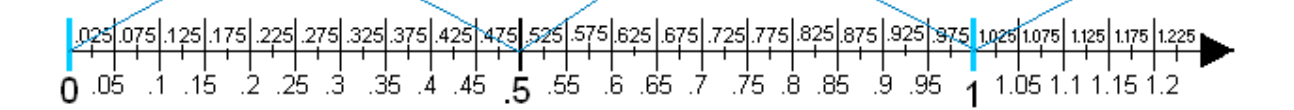

La distancia entre 0 y .025 se puede dividir en dos partes, se obtiene .0125, en el capítulo de la división de los decimales se podrá verificar que  $.025 \div 2 = .0125$ 

La distancia entre 0 y .0125 se puede dividir en dos partes, se obtiene  $.00625$ ,  $.0125 \div 2 = .00625$ 

La distancia entre 0 y .00625 se puede dividir en dos partes, se obtiene  $.003125$ ,  $.00625 \div 2 = .003125$ 

La distancia entre 0 y .003125 se puede dividir en dos partes, se obtiene  $.0015625$ ,  $.00625 \div 2 = .0015625$ 

La distancia entre 0 y .0015625 se puede dividir en dos partes, se obtiene .00078125, .0015625 ÷ 2 = .00078125

La distancia entre 0 y .00078125 se puede dividir en dos partes, se obtiene .00039063, .00078125 ÷ 2 = .00039063

Es posible seguir dividiendo la distancia por dos y nunca se terminará de dividir el resultado de la división por dos, esta es una característica de los decimales; dados dos decimales, es posible encontrar un decimal entre ellos.

# División

 Dividir 44.19÷7.3 aplicando el proceso para decimales y efectuar la comprobación correspondiente.

Se cambia el dividendo y divisor a enteros

730 4419 7.3·100 44.19·100 100  $\frac{44.19}{7.3}$  $\frac{100}{100}$ 7.3  $\frac{44.19}{22.2} = \frac{44.19100}{22.2} = \frac{44.19100}{22.232} =$ 

El dividendo es mayor al divisor, se aplica el proceso para división de enteros (es la parte de color azul).

El nuevo dividendo corresponde a 39 y es menor al divisor 730, se aplica el proceso para dividir decimales.

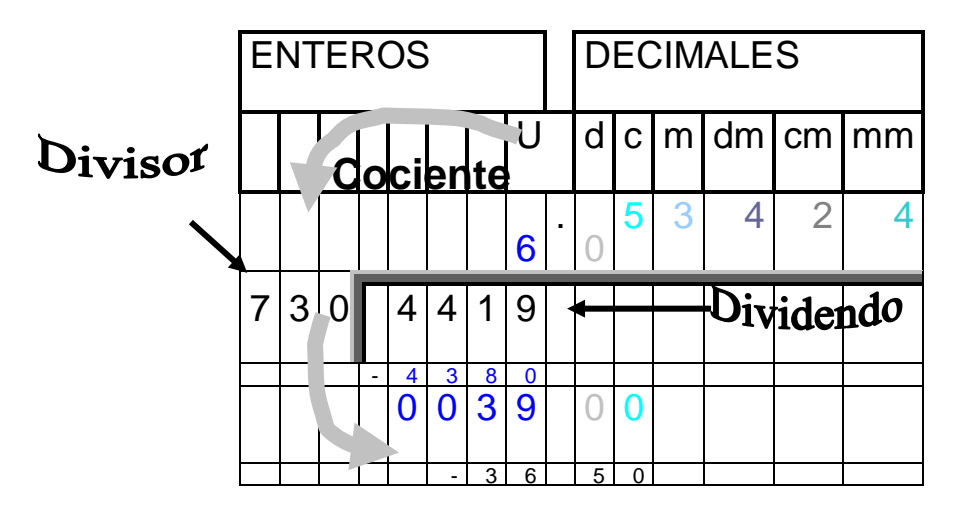

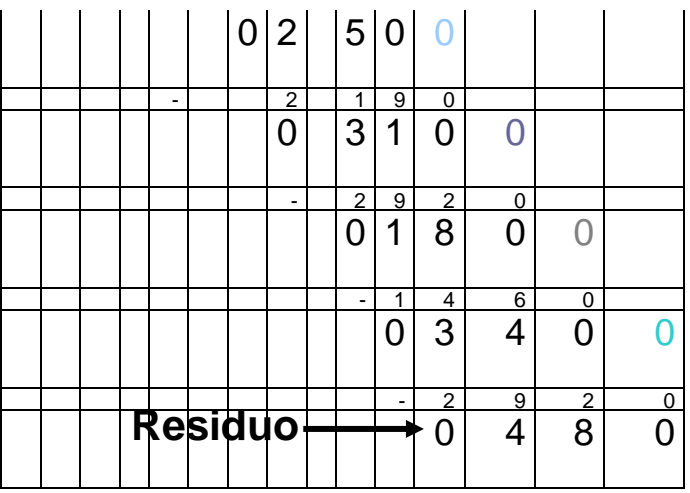

 $\triangleright$  Dividir 45.78 por .84 Se cambia dividendo y divisor a enteros.

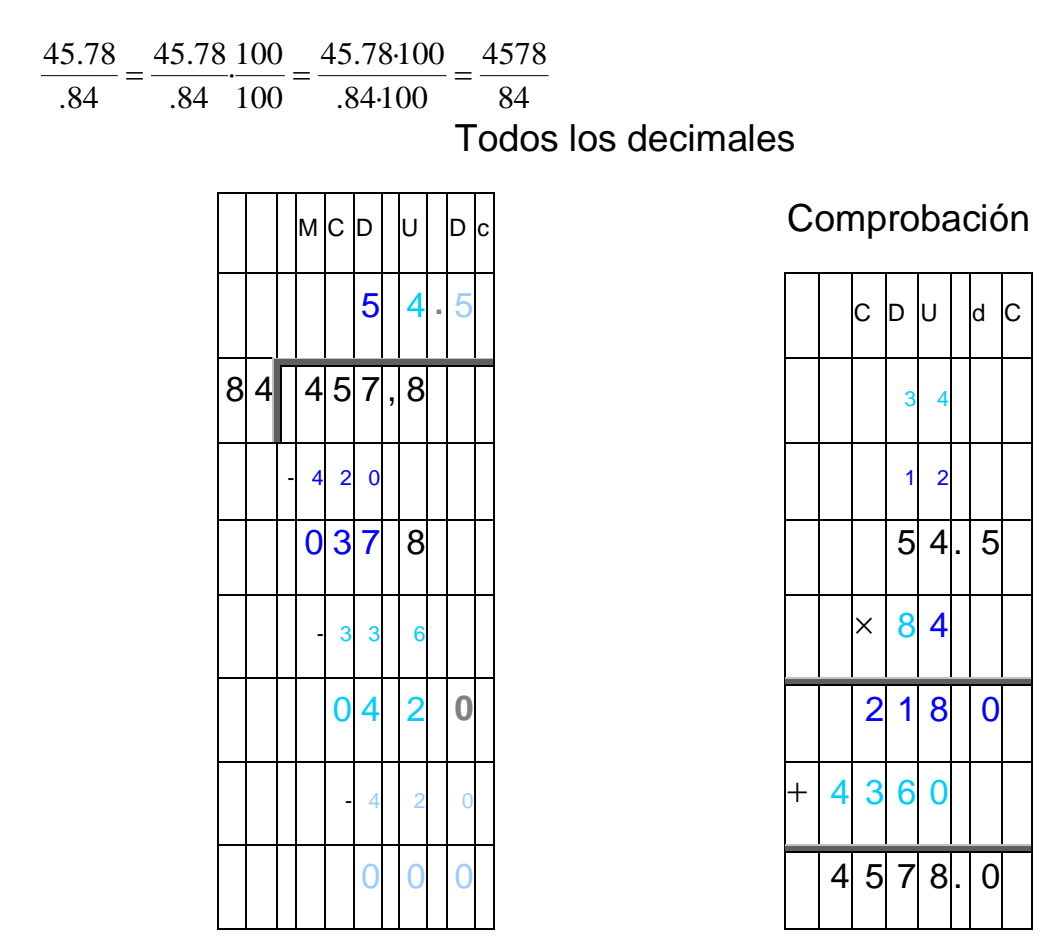

 $\triangleright$  Dividir 2.968 por .56

Se cambia dividendo y divisor a enteros.

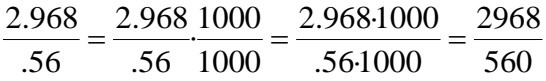

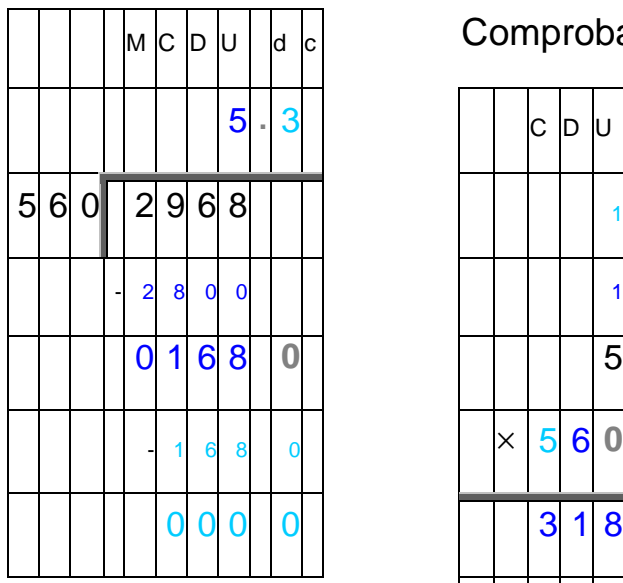

Todos los decimales

Comprobación

Clasificación de los decimales

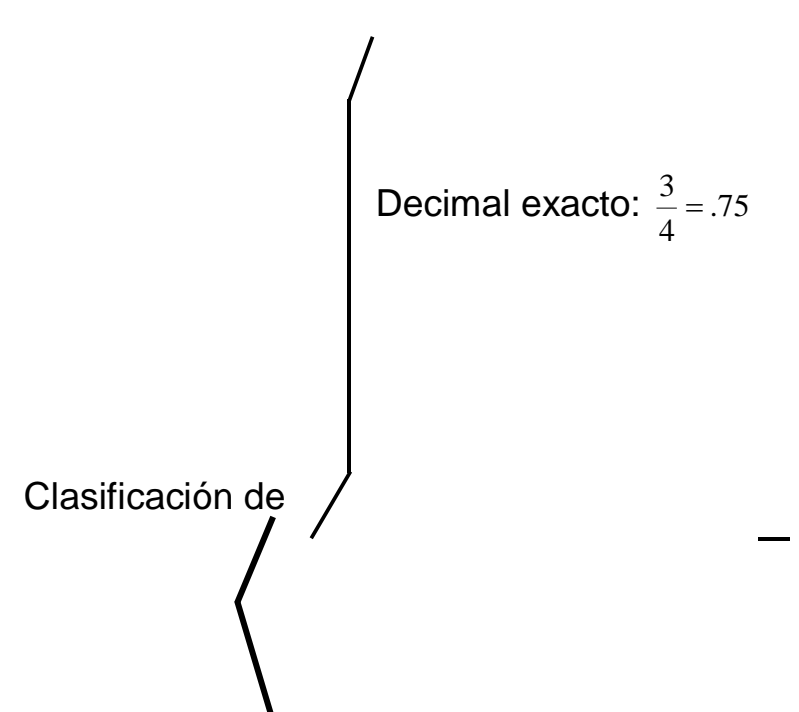

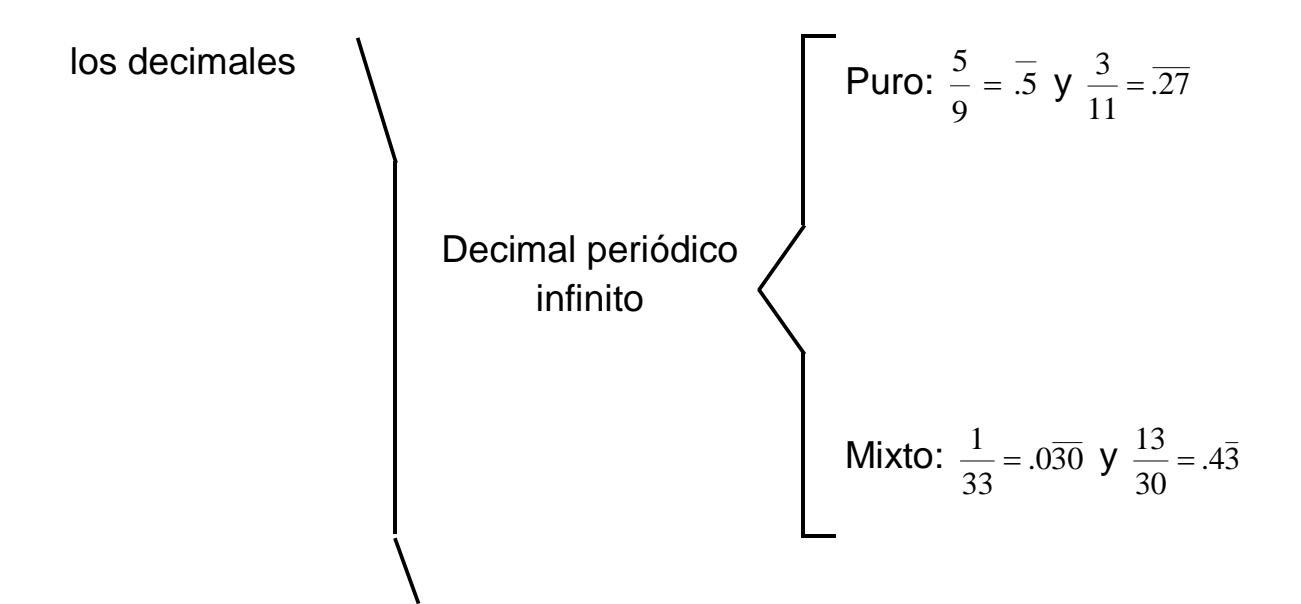

# Conversión de fracciones comunes a decimales

# **Para cambiar o convertir una fracción a decimal, es necesario reducir la expresión a su menor término y realizar la división.**

- > Expresar la fracción  $\frac{6}{8}$  a decimal.
- 4 3  $8 \div 2$  $6 \div 2$  $\frac{6}{8} = \frac{6 \div 2}{8 \div 2} = \frac{3}{4}$  la expresión se ha reducido a su menor término

Se hace la división:

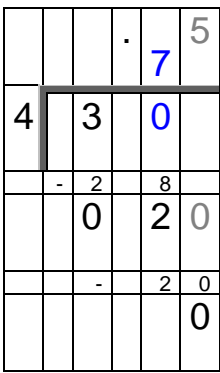

El resultado de la fracción corresponde a .75 entonces  $\frac{0}{6}$  = .75 8  $\frac{6}{1}$ 

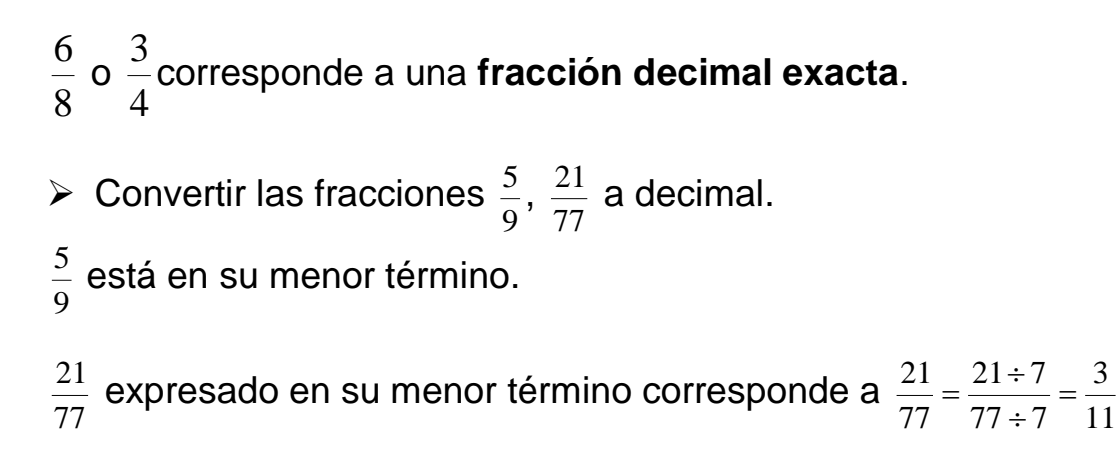

Se realizan las divisiones.

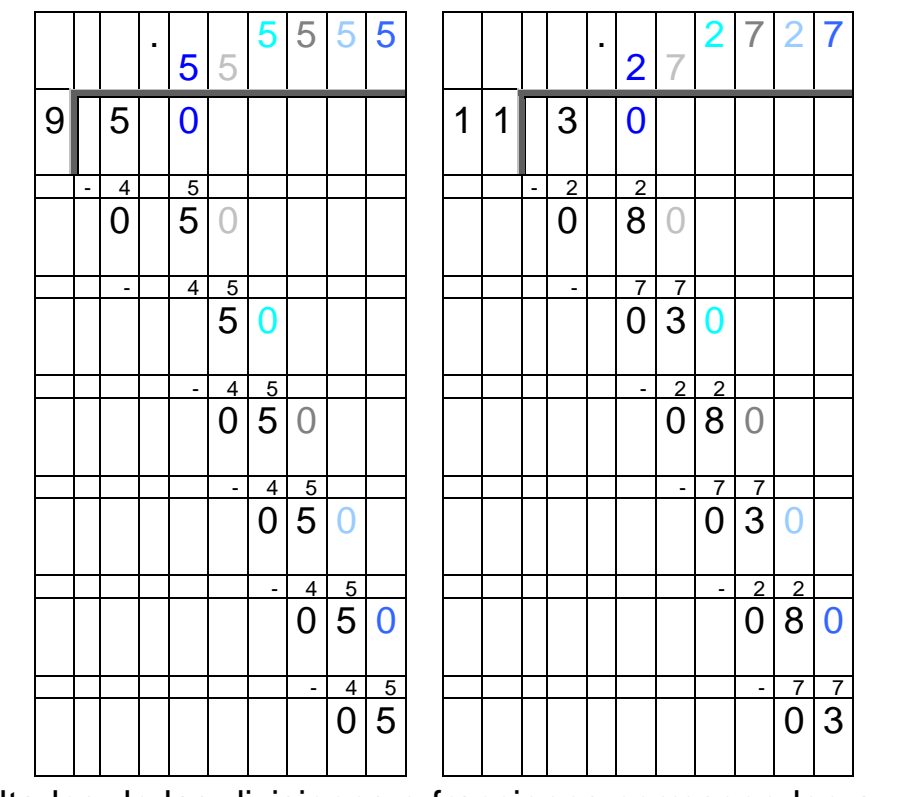

Los resultados de las divisiones o fracciones corresponden a .  $\overline{5}$  y .  $\overline{27}$ , la fracciones en forma decimal quedan:  $\frac{5}{5}$  = .5  $\frac{5}{2} = .5$  y  $\frac{3}{11} = .27$   $\frac{3}{2}$  =

9 5 es una **fracción decimal periódico infinito puro**, porque tiene 5 como periodo y empieza en la posición de los décimos.

11 3 es una **fracción decimal periódico infinito puro**, porque tiene 27 como periodo y empieza en la posición de los décimos.

Conversión de un decimal a fracción común

Decimales exactos

Cambiar el decimal .75 a fracción

4 3  $100 \div 25$  $75 \div 25$  $.75 = \frac{75}{100} = \frac{75 \div 25}{100 \div 25} =$ 

La regla para escribir una fracción decimal en forma decimal indica que  $\frac{73}{100}$  = .75 100  $\frac{75}{10}$ 

El decimal se escribe en fracción decimal, donde el numerador corresponde a la parte decimal sin el punto y como denominador 1 seguido de 00; que corresponde al número de dígitos del numerador.

Se simplificó  $\frac{75}{100}$ , para esto se buscó el Máximo Común Divisor del numerador 75 y denominador 100, correspondiendo a 25; se divide numerador y denominador entre 25 y se obtiene la fracción común  $\frac{3}{4}$ que está en su menor término.

Proceso para convertir un decimal exacto a fracción, opción 1 **a. Se escribe el decimal como fracción decimal**

**Se aplica la regla para escribir una fracción decimal en forma decimal**

**Otra forma de cambiar el decimal en fracción decimal, consiste en escribir como numerador la parte decimal sin el punto y como denominador 1 seguido de 0, 00, 000, 0000, etc., dependiendo del número de dígitos en el numerador.**

**b. Se simplifica la fracción que se obtuvo en "a", para esto se busca el Máximo Común Divisor del numerador y denominador; después se divide numerador y denominador entre el Máximo Común Divisor** 

Decimales periódicos infinitos mixtos

 $\geq$  Cambiar el decimal .4 $\bar{3}$  a fracción

Se cambia el decimal  $.4\bar{3}$  a fracción, dando un nombre al decimal; por ejemplo "fd" (fracción decimal), después se busca el valor de "fd" como fracción.

A continuación se encuentra el proceso con los pasos a, b, c, d, e, f y g para el ejercicio, al final la explicación de cada paso:

- a.  $\text{fd} = 4\overline{3}$  o  $\text{fd} = 433...$
- b.  $10·fd = 10·.433...$

10 $\cdot$ fd = 4.33

c.  $100 \cdot$  fd =  $100 \cdot 433...$ 

 $100·fd = 43.3$ 

d. 
$$
100 \cdot \text{fd} = 43.33...
$$
  
-10·fd = 4.33...  
 $90 \cdot \text{fd} = 39$ 

e. 
$$
\frac{1}{90} \cdot 90 \cdot fd = \frac{1}{90} \cdot 39
$$
  
f.  $1 \cdot fd = \frac{1}{90} \cdot \frac{39}{1}$   

$$
fd = \frac{1 \cdot 39}{90 \cdot 1}
$$

$$
fd = \frac{39}{90} = \frac{39 \div 3}{90 \div 3} = \frac{13}{30}
$$
g. fd =  $\frac{13}{30}$  substituyendo fd en "a" se tiene :  $\frac{13}{30} = .4\overline{3}$  o.  $4\overline{3} = \frac{13}{30}$ 

Explicación de los pasos:

a. Se ha igualado o denominado .4  $\overline{3}$  como "fd" (fd = .433...)

b. Se multiplica en ambos lados de la igualdad por 10 porque la parte entera que no forma parte del periodo se compone de un dígito, en este caso 4  $(10·fd = 4.33...)$ 

 $\frac{13}{30}$ 

Recordar que la igualdad es similar a una balanza y lo que se hace en un lado de la igualdad se debe hacer lo mismo en el otro lado para no alterar la igualdad o balanza.

c. Se multiplicó en ambos lados de la igualdad por 100, en este caso se consideran los dígitos del decimal que no forma parte del periodo que es un dígito (4), más los dígitos que componen el período que es uno  $(\overline{3})$ , teniendo un total de 2 dígitos (100·fd = 43.33...)

d. Se restó c − b y se obtuvo 90·fd = 39

Es posible escribir 43.3… en cualquier de las siguientes formas:

43.33… 43.333… 43.3333… 43.33333…

Al efectuar la resta, se ha utilizado 100·fd =  $43.33...$  y no 100·fd = 43.3…, esto se ha hecho con la finalidad de hacer coincidir los decimales del paso "b" con los de "c", de esta forma se eliminan los decimales y únicamente queda la parte entera.

e. Se multiplicó en ambos lados de la igualdad por la inversa de 90 y se obtuvo  $\frac{1}{2}$ -90  $fd = \frac{1}{2}$ -39  $\frac{1}{90}$ .90.  $fd = \frac{1}{90}$ 

Se requiere conocer el valor de "fd" al convertir el decimal a fracción, sin embargo, "fd" está multiplicado por 90. La propiedad inversa de la multiplicación indica que dado un número "a", su inversa es *a*  $\frac{1}{\epsilon}$  y su producto es 1: a $\cdot$ *a*  $\frac{1}{2}$  =1

En ambos lados de la igualdad se multiplica por el inverso de 90 que es  $\frac{1}{90}$ . El resultado de 90  $\frac{1}{10}$ ·90=1 y 1 por "fd" es "fd"

f. Se desarrolla la multiplicación de los quebrados en el lado derecho de la igualdad  $\frac{1}{90}$ ·39 y se obtiene la fracción  $\frac{39}{90}$ , se simplifica la fracción obteniéndose 30 13

g. fd=
$$
\frac{13}{30}
$$
, se sustituye en "a", se obtiene  $\frac{13}{30}$ =.4 $\overline{3}$  y es lo mismo que .4  
 $\overline{3} = \frac{13}{30}$ 

#### Números primos y compuestos

#### **Múltiplos**

*Múltiplo de un número*

 $2\times3=6$ ,  $3\times3=9$ ,  $4\times3=12$ ,  $5\times3=15$ ,  $6\times3=18$ ,  $7\times3=21$ ,  $8\times3=24$ ,  $9\times3=27$ 

- 3 está contenido 2 veces en 6, se afirma que 6 **es múltiplo de** 3.
- 9 contiene 3 veces 3, se dice que 9 **es múltiplo de** 3.
- 12 se obtiene sumando 4 veces 3, significa que 12 **es múltiplo de** 3.
- 3 está contenido 5 veces en 15, 15 **es múltiplo de** 3.
- 24 contiene 8 veces 3, quiere decir que 24 **es múltiplo de** 3.
- 27 se obtiene sumando 9 veces 3, significa que 27 **es múltiplo de** 3.

**El múltiplo de un número es el resultado de la multiplicación del número por otro**.

El múltiplo de un número se obtiene multiplicándolo por 0, 1, 2, 3, 4, 5, 6, 7, 8, etc.

Algunos de los múltiplos de 2, 3, 4 y 9 se encuentran en la siguiente tabla:

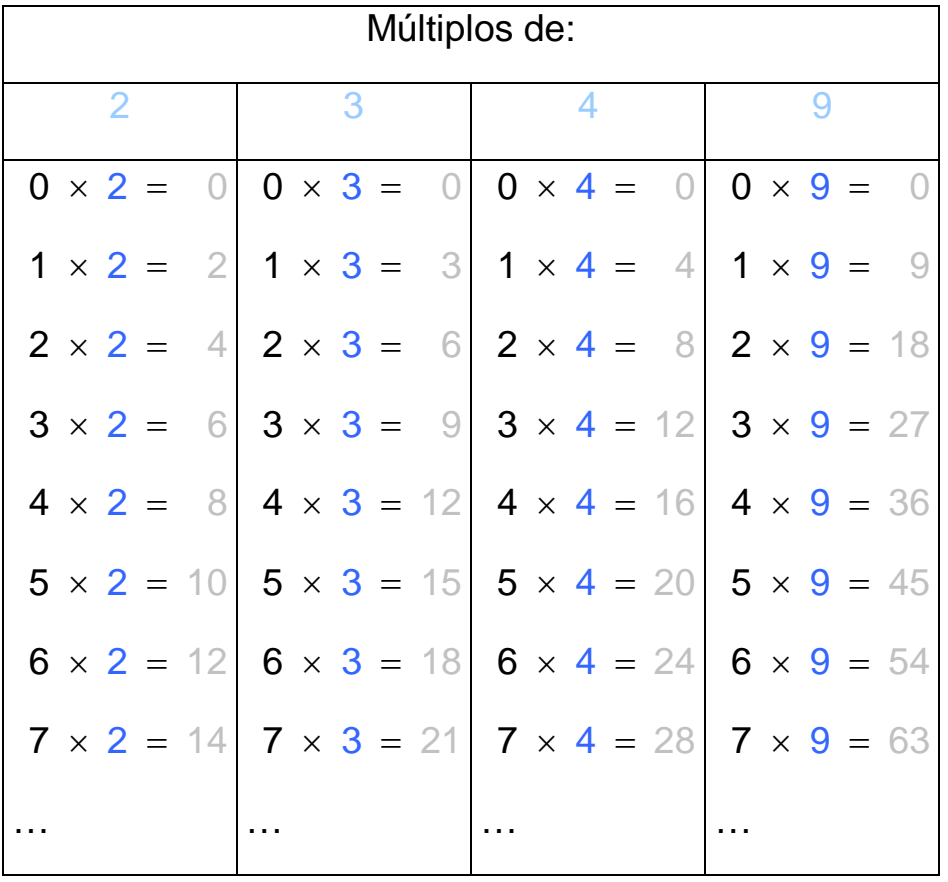

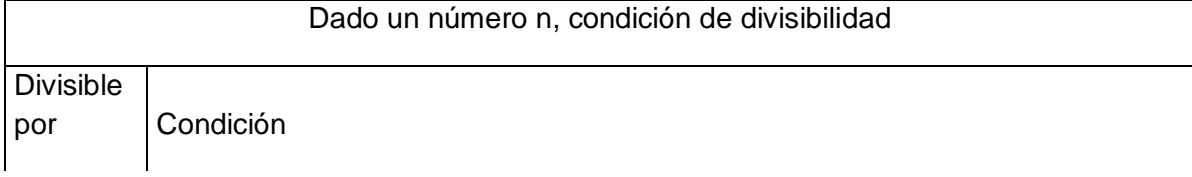

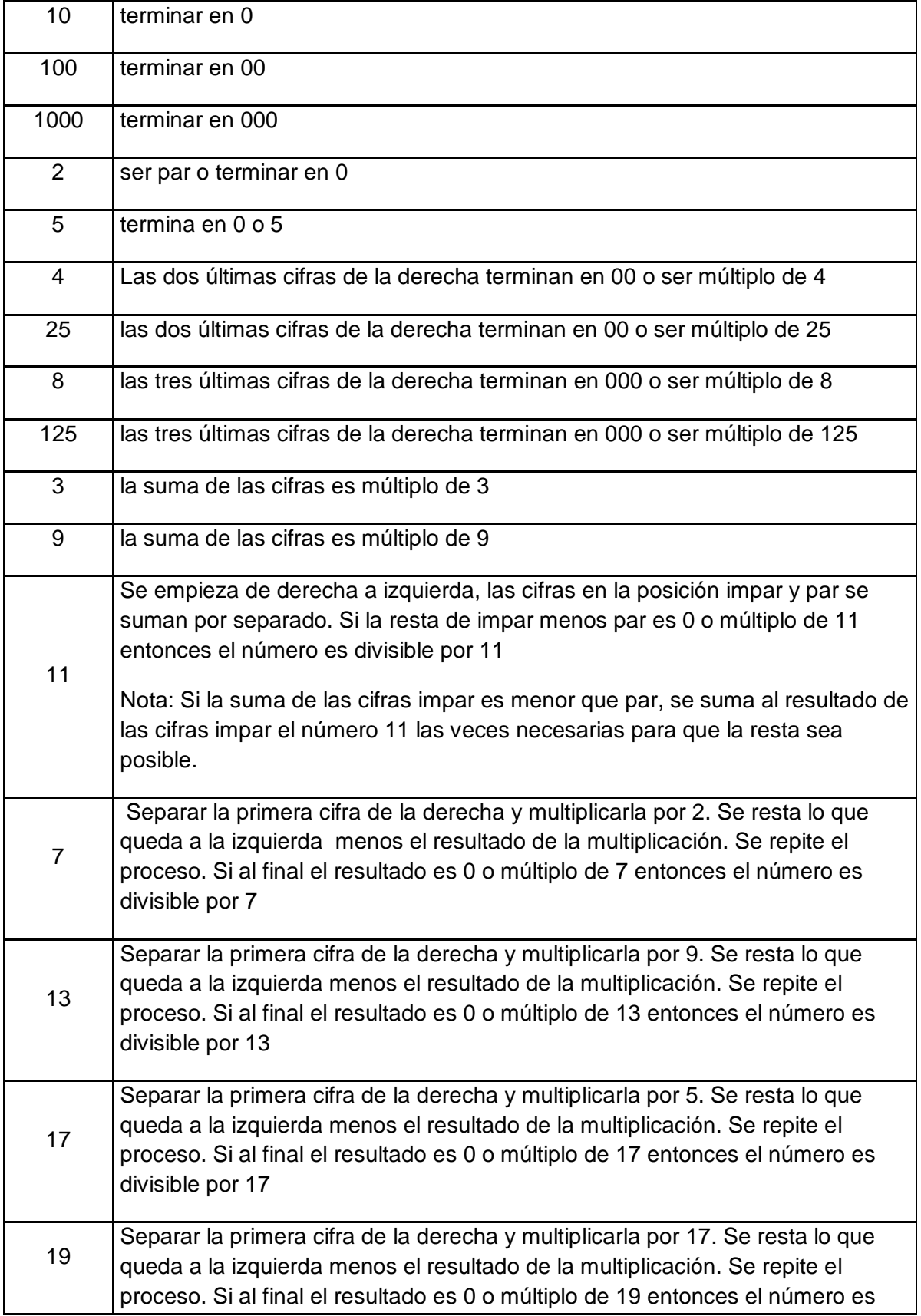

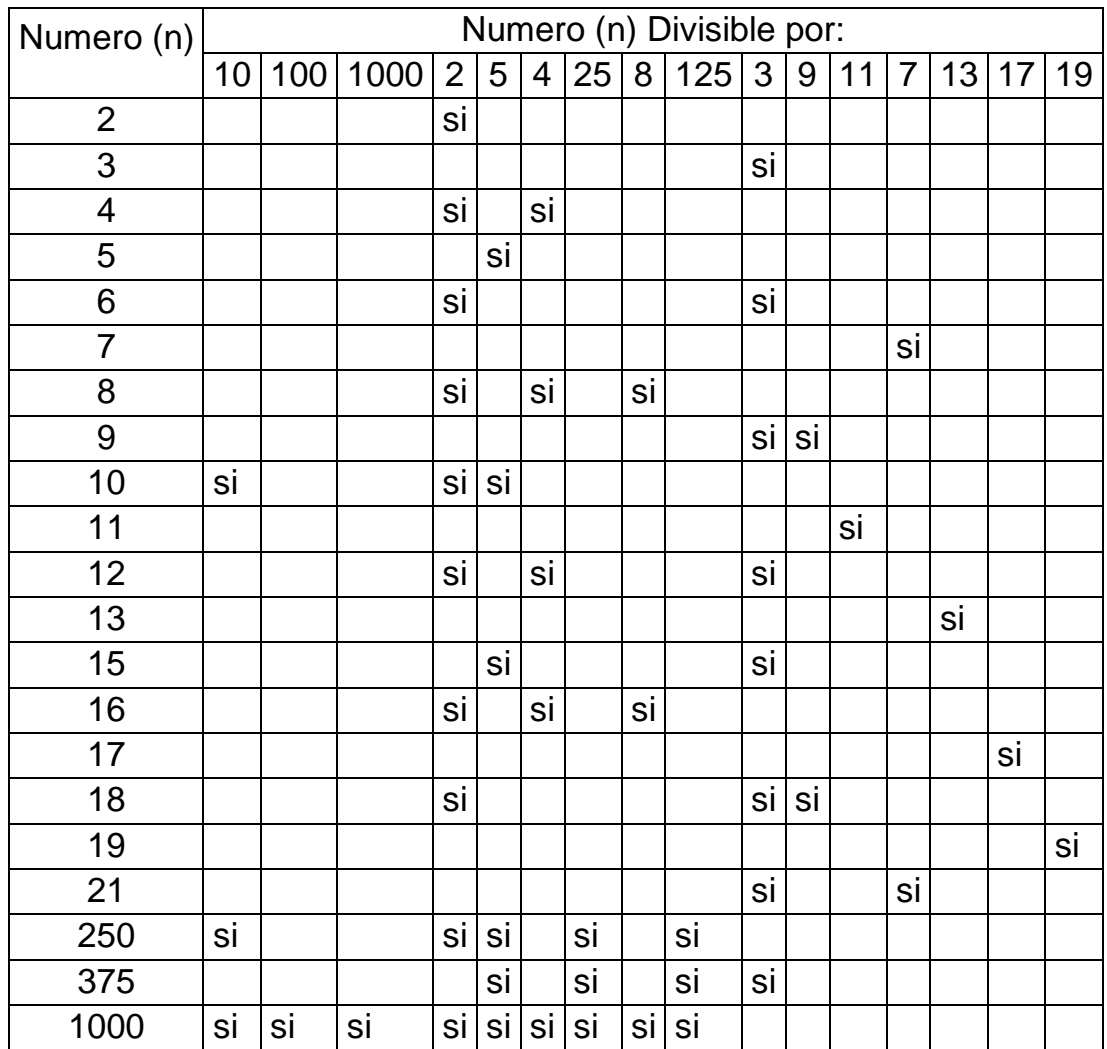

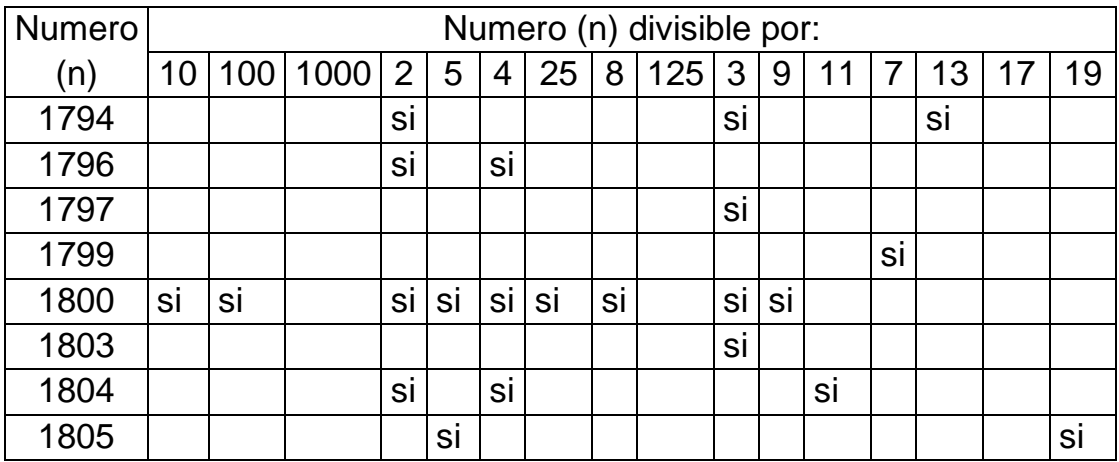

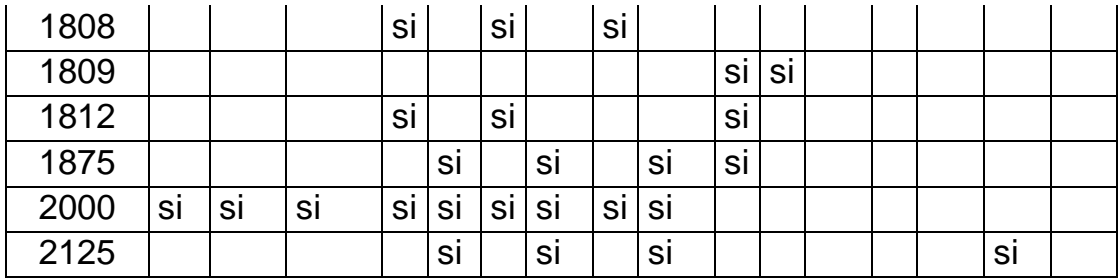

#### **Números primos**

#### **Números primos absolutos o simples**

**Son aquellos que al dividirse por sí mismos o la unidad, se obtiene como resultado un número entero**.

Ejemplos: 2, 3, 5, 7, 11, 13, 17, 47, 197, 199

2 solamente se puede dividir por 1 y 2: 2÷1=2, 2÷2=1

3 únicamente puede dividirse por 1 y 3: 3÷1=3, 3÷3=1

5 solamente se puede dividir por 1 y 5:  $5 \div 1 = 5$ ,  $5 \div 5 = 1$ 

199 solamente se puede dividir por 1 y 199, obteniendo como cociente un número entero: 199÷1=199, 199÷199=1

#### **Números compuestos**

**Son aquellos que no son primos y pueden expresarse como producto de números primos, de acuerdo a la definición de número primo es posible dividirlos por sí mismo, por la unidad y por otro u otros factores.**

Ejemplos: 4, 6, 8, 9, 10, 49, 200, 198

2 puede dividirse por 1, 2 y 4:  $4 \div 1 = 4$ ,  $4 \div 2 = 2$ ,  $4 \div 4 = 1$ 

6 puede dividirse por 1, 2, 3 y 6:  $6 \div 1 = 6$ ,  $6 \div 2 = 3$ ,  $6 \div 3 = 2$ ,  $6 \div 6 = 1$ 

50 puede dividirse por 1, 2, 5, 10, 25 y 50: 50÷1=50, 50÷2=25,  $50 \div 5 = 10$ ,  $50 \div 10 = 5$ ,  $50 \div 25 = 2$ ,  $50 \div 50 = 1$ 

#### **Números primos**

2, 3, 5, 7, 11, 13, 17, 19, 23, 29, 31, 37, 41, 43, …

Máximo común divisor (M.C.D.)

Dado dos o más números, encontrar un número que divida a los proporcionados, además que sea el mayor; a este divisor se denomina Máximo Común Divisor y se abrevia como M.C.D.

Encontrar el divisor común de 16 y 24, con la condición que sea el mayor. Hacer lo mismo con 27 y 36.

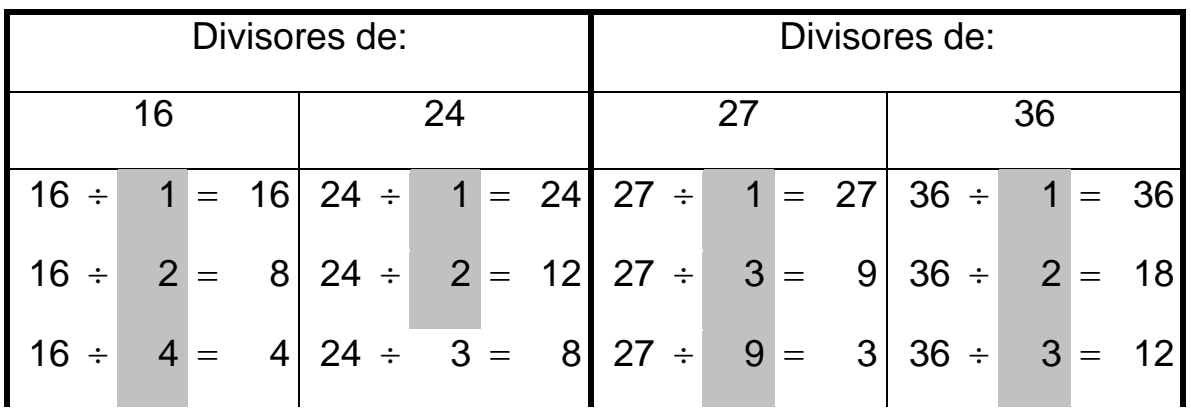

Se construirá la tabla de los divisores de 16 y 24; así como de 27 y 36.

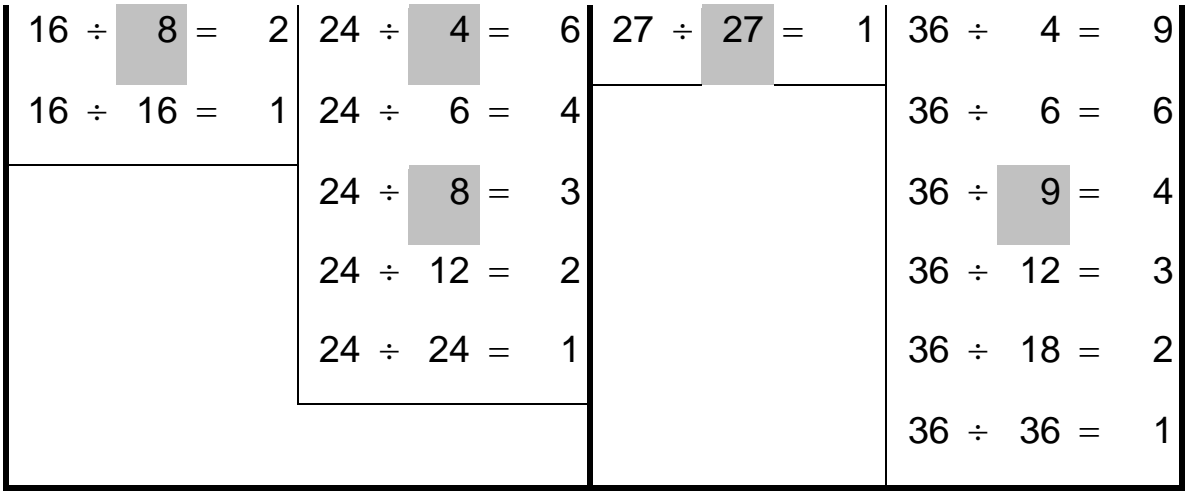

En la tabla de divisores de 16 y 24, los divisores comunes son: 1, 2, 4 y 8; el mayor es 8, entonces el Máximo Común Divisor de 16 y 24 es 8; se escribe "M.C.D. (6, 24) =8".

En la tabla de divisores de 27 y 36, los divisores comunes son: 1, 3 y 9; el divisor mayor es 9, entonces el Máximo Común Divisor de 27 y 36 es 9; se escribe "M.C.D. (27, 36) =9".

En general, para hallar el máximo común divisor es posible descomponer el número en sus factores primos.

# **Regla para hallar el M.C.D. de varios números por descomposición en factores primos**

- **a. Los números proporcionados para encontrar su máximo común divisor se escriben en columnas.**
- **b. Escrito el último número, se traza o se dibuja una línea vertical.**
- **c. A la derecha de la línea, se escribe el divisor primo menor y común a los números proporcionados.**
- **d. Abajo del dividendo se escriben los cocientes.**
- **e. Se escribe de nueva cuenta a la derecha de la línea el nuevo divisor primo menor y común a los cocientes obtenidos.**
- **f. Los nuevos cocientes se escriben abajo del dividendo y así sucesivamente.**
- **g. El proceso termina, cuando los cocientes obtenidos no tengan un divisor primo común.**
- **h. El M.C.D. será la multiplicación de los factores comunes localizados a la derecha de la línea vertical.**

Encontrar el mayor número o máximo común divisor de 6930 y 16170.

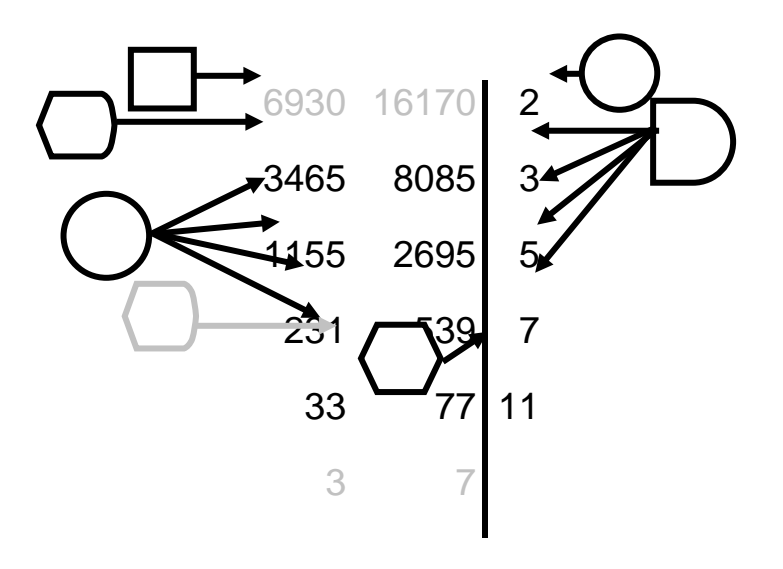

M.C.D. (6930,16170)  $=2.3.5.7.11=\sqrt{6.5}$ ·7·11= $\sqrt{30.7}$ ·11= $210.11=2310^h$ 

# **Ejercicios**

Determinar el M.C.D. de 60, 135; 140, 280; 384, 1536; 2304, 144.

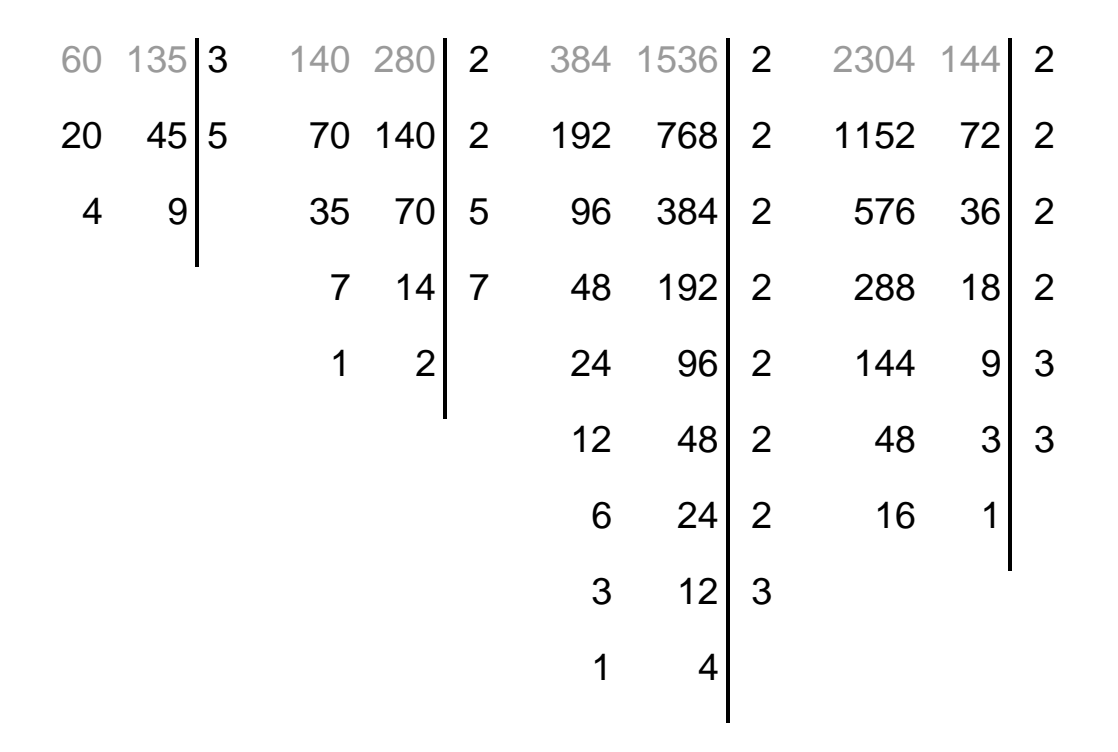

M.C.D. (60, 135) = 
$$
3 \times 5 = 15
$$
  
\nM.C.D. (140, 280) =  $2 \times 2 \times 5 \times 7 = \frac{4 \times 5}{7} \times 7 = 20 \times 5 = 100$   
\nM.C.D. (384, 1536) =  $2 \times 2 \times 2 \times 2 \times 2 \times 2 \times 3 = 128 \times 3 = 384$   
\nM.C.D. (2304, 144) =  $2 \times 2 \times 2 \times 2 \times 3 \times 3 = \frac{16 \times 3}{3} \times 3 = 48 \times 3 = 144$ 

# **Fracciones o quebrados**

Observar las figuras, "A" no tiene divisiones, "B" consta de 2 partes, "C" de 3, "D" se dividió en 4, "E" se compone de 5 partes y "F" 6 partes.

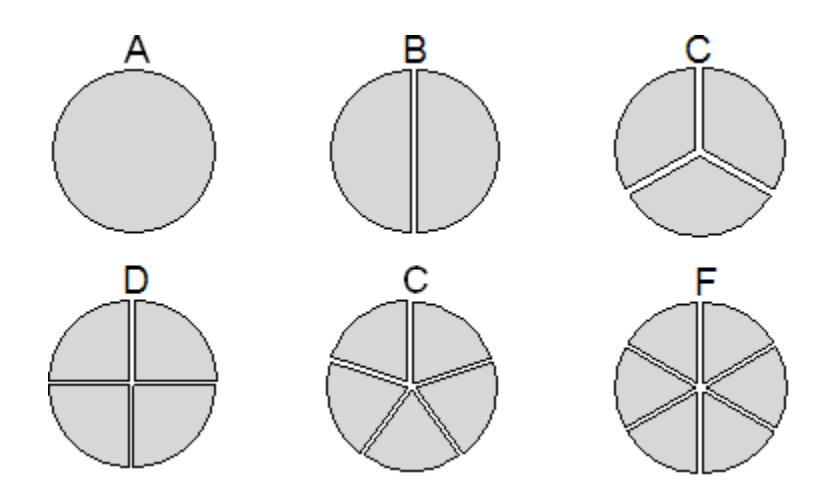

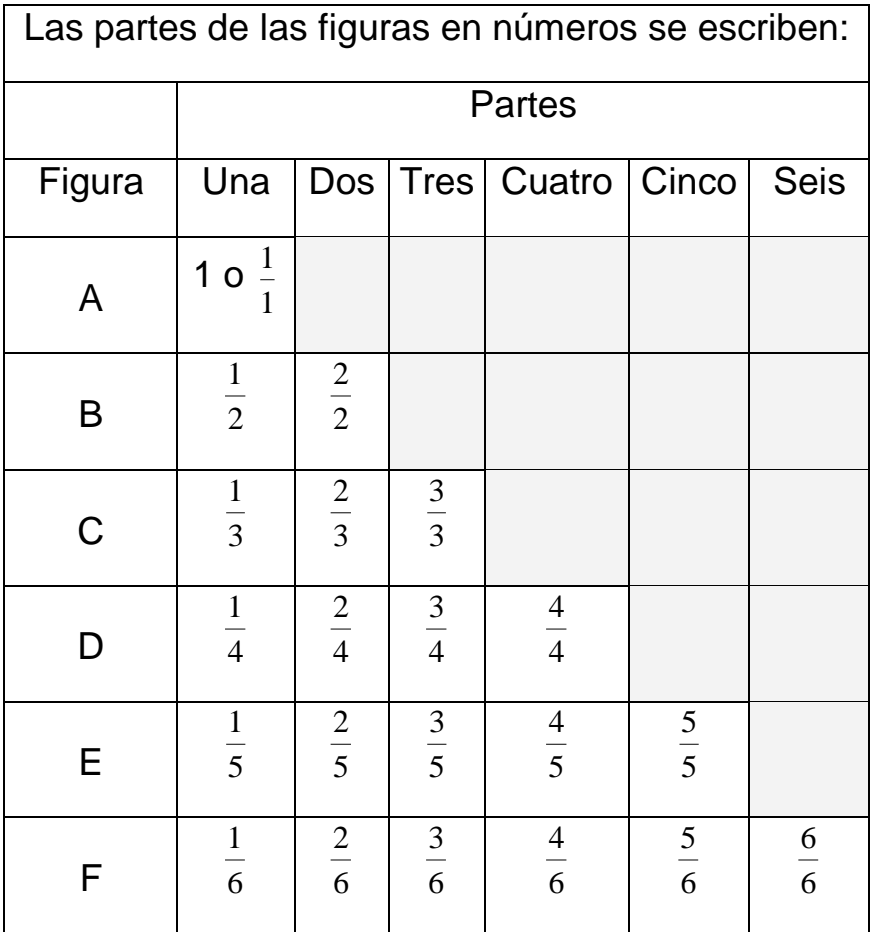

# **Clasificación de quebrados**

**Fracción propia, una fracción es propia cuando el numerador es menor al denominador (numerador** < **denominador). Se conoce también como quebrado propio.**

 $\frac{3}{11}, \frac{8}{19}, \frac{15}{16}, \frac{7}{13}, \frac{3}{18}, \frac{11}{15}, \frac{6}{14}, \frac{12}{23}, \frac{28}{57}, \frac{37}{41}, \frac{34}{69}, \frac{59}{608}, \frac{201}{927}$ 

**Fracción impropia, una fracción es impropia cuando el numerador es mayor al denominador (numerador** > **denominador)**. **Se conoce también como quebrado impropio.**

 $\frac{11}{3}$ ,  $\frac{19}{8}$ ,  $\frac{16}{15}$ ,  $\frac{13}{7}$ ,  $\frac{18}{3}$ ,  $\frac{15}{11}$ ,  $\frac{14}{6}$ ,  $\frac{23}{12}$ ,  $\frac{57}{28}$ ,  $\frac{41}{37}$ ,  $\frac{69}{34}$ ,  $\frac{608}{59}$ ,  $\frac{927}{201}$ 

**Fracción mixta, es aquella que tiene una parte entera y aparte una fracción. Se conoce también como quebrado mixto.**

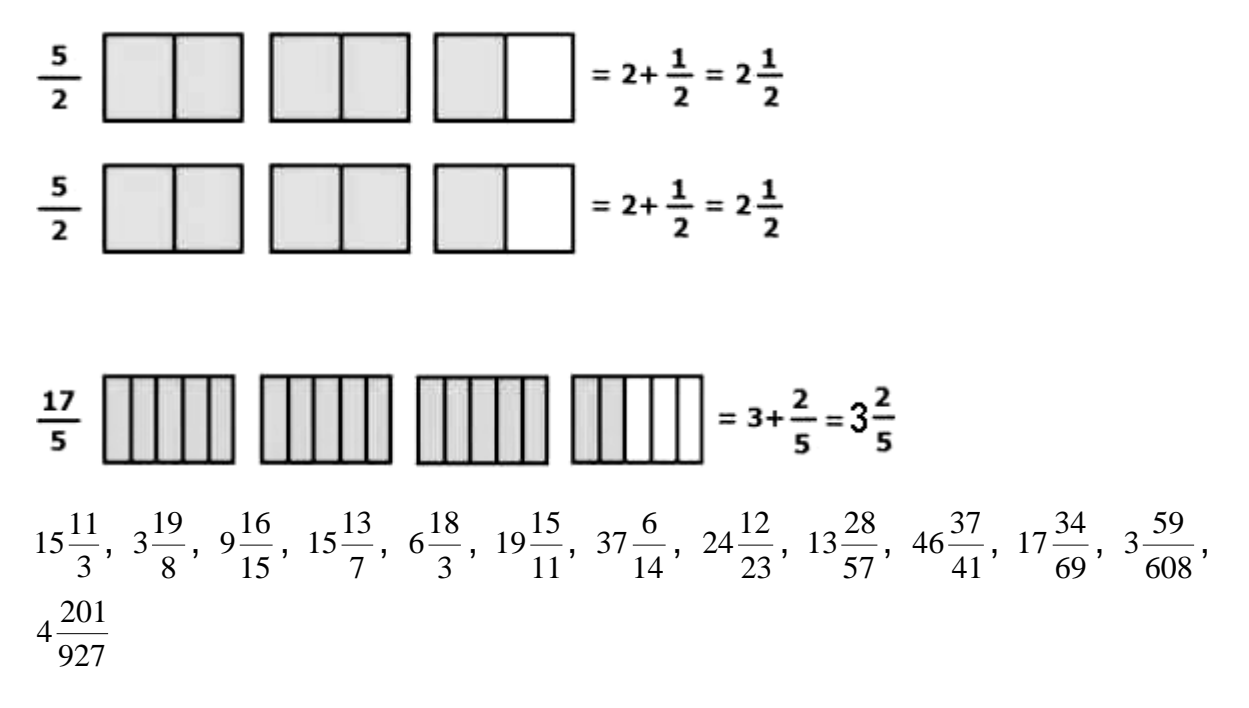

# **Quebrados equivalentes**

Observar las dos figuras, "a" se ha dividido en 2 partes, "b" en 4.

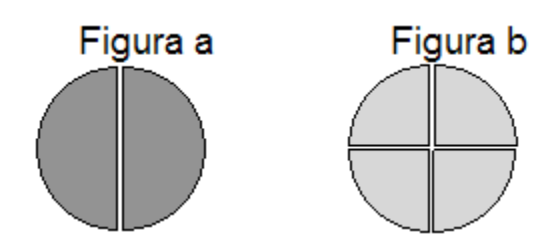

Cada parte de la figura "a" representa  $\frac{1}{2}$ , cada parte de la figura "b" representa  $\frac{1}{4}$ .

Se juntará una parte de la figura "a", con dos partes de "b"; se hará lo mismo con la parte sobrante de "a" y "b", formando dos figuras modificadas, cada una tendrá la mitad de la figura "a" y la mitad de "b":

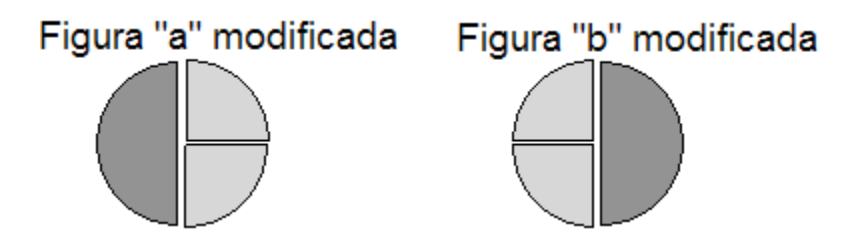

La figura "a", sigue siendo la misma, la parte que representaba  $\frac{1}{2}$ , se ha cambiado por  $\frac{2}{4}$ .

La figura "b", sigue siendo la misma, la parte que representaba  $\frac{2}{4}$ , se ha cambiado por  $\frac{1}{2}$ .

Es posible afirmar que  $\frac{1}{2}$  es igual a  $\frac{2}{4}$  por tener el mismo valor, a las dos fracciones se le denomina fracciones equivalentes.

La siguiente figura "a" se ha dividido en 6 partes, la figura b se ha dividido en 3 partes ("a" y "b" son del mismo tamaño).

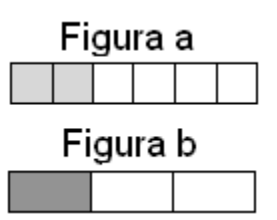

Cada parte de la figura "a" representa  $\frac{1}{6}$  y cada parte de "b" representa  $\frac{1}{3}$ .

Se va a tomar dos partes de la figura "a" ( $\frac{2}{6}$ sombreada), se juntará con dos partes de la figura "b" ( $\frac{2}{3}$  no sombreada), se hará lo mismo con la parte sobrante de "a" ( $\frac{4}{6}$  no sombreada) y "b" ( $\frac{1}{3}$  sombreada).

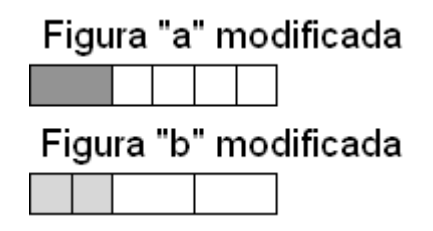

La figura "a" modificada, sigue siendo la misma, la parte que representaba  $\frac{2}{6}$ , se ha cambiado por  $\frac{1}{3}$ .

La figura "b", sigue siendo la misma, la parte que representaba  $\frac{1}{3}$ , se ha cambiado por  $\frac{2}{6}$ .

Es posible afirmar entonces que  $\frac{1}{3}$  es igual a  $\frac{2}{6}$  porque tiene el mismo valor, a las dos fracciones se le denomina fracciones equivalentes.

La siguiente figura "a" se ha dividido en 6 partes, "b" se dividió en 3 ("a" y "b" son del mismo tamaño).

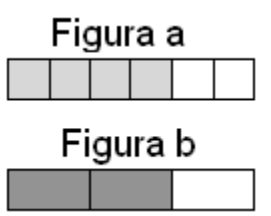

Cada parte de la figura "a" representa  $\frac{1}{6}$  y cada parte de "b" representa  $\frac{1}{3}$ .

Se va a tomar dos partes de la figura "b" ( $\frac{2}{3}$ sombreada) y se juntará con dos partes de la figura "a" ( $\frac{2}{6}$  no sombreada), se hará lo mismo con las cuatro partes que quedan de "a" ( $\frac{4}{6}$  sombreada) y la parte de "b" ( $\frac{1}{3}$  no sombreada), formando dos figuras modificadas.

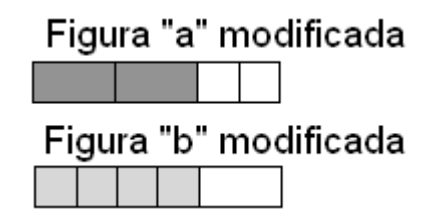

La figura "a", sigue siendo la misma, la parte que representaba  $\frac{4}{6}$ , se ha cambiado por  $\frac{2}{3}$ .

La figura "b", sigue siendo la misma, la parte que representaba  $\frac{2}{3}$ , se ha cambiado por  $\frac{4}{6}$ .

Es posible afirmar entonces que  $\frac{2}{3}$  es igual a  $\frac{4}{6}$  por tener el mismo valor, a las dos fracciones se le denomina fracciones equivalentes.

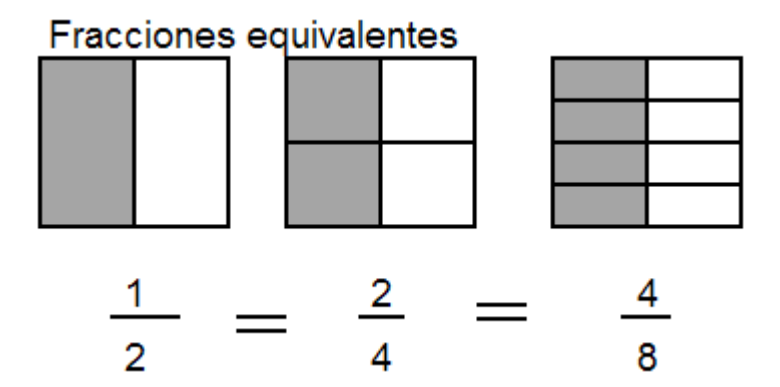

Ejemplos de fracciones equivalentes:

  $\frac{4}{6}$  y  $\frac{8}{12}$ ,  $\frac{1}{2}$  y  $\frac{4}{8}$ ,  $\frac{1}{5}$  y  $\frac{3}{15}$ ,  $\frac{3}{4}$  y  $\frac{6}{8}$ ,  $\frac{6}{7}$  y  $\frac{18}{21}$ ,  $\frac{4}{3}$  y  $\frac{8}{6}$ ,  $\frac{6}{2}$  y  $\frac{12}{4}$ ,  $\frac{6}{3}$  y  $\frac{24}{12}$ ,  $\frac{8}{5}$  y  $\frac{16}{10}$ 

$$
\frac{3}{9} \, \text{y} \, \frac{12}{36}, \, \frac{6}{9} \, \text{y} \, \frac{24}{36}, \, \frac{8}{4} \, \text{y} \, \frac{16}{8}, \, \frac{2}{5} \, \text{y} \, \frac{6}{15}, \, \frac{9}{10} \, \text{y} \, \frac{27}{30}, \, \frac{7}{18} \, \text{y} \, \frac{70}{180}, \, \frac{9}{10} \, \text{y} \, \frac{90}{100}
$$

Recta numérica y las fracciones

Se conoce como **números racionales** a las fracciones o quebrados y se trata de la división o cociente de dos números con denominador diferente de cero.

Se utiliza una línea recta con dirección a la derecha para representar las **fracciones o números racionales**, la línea se conoce como "recta numérica".<br>Un medio

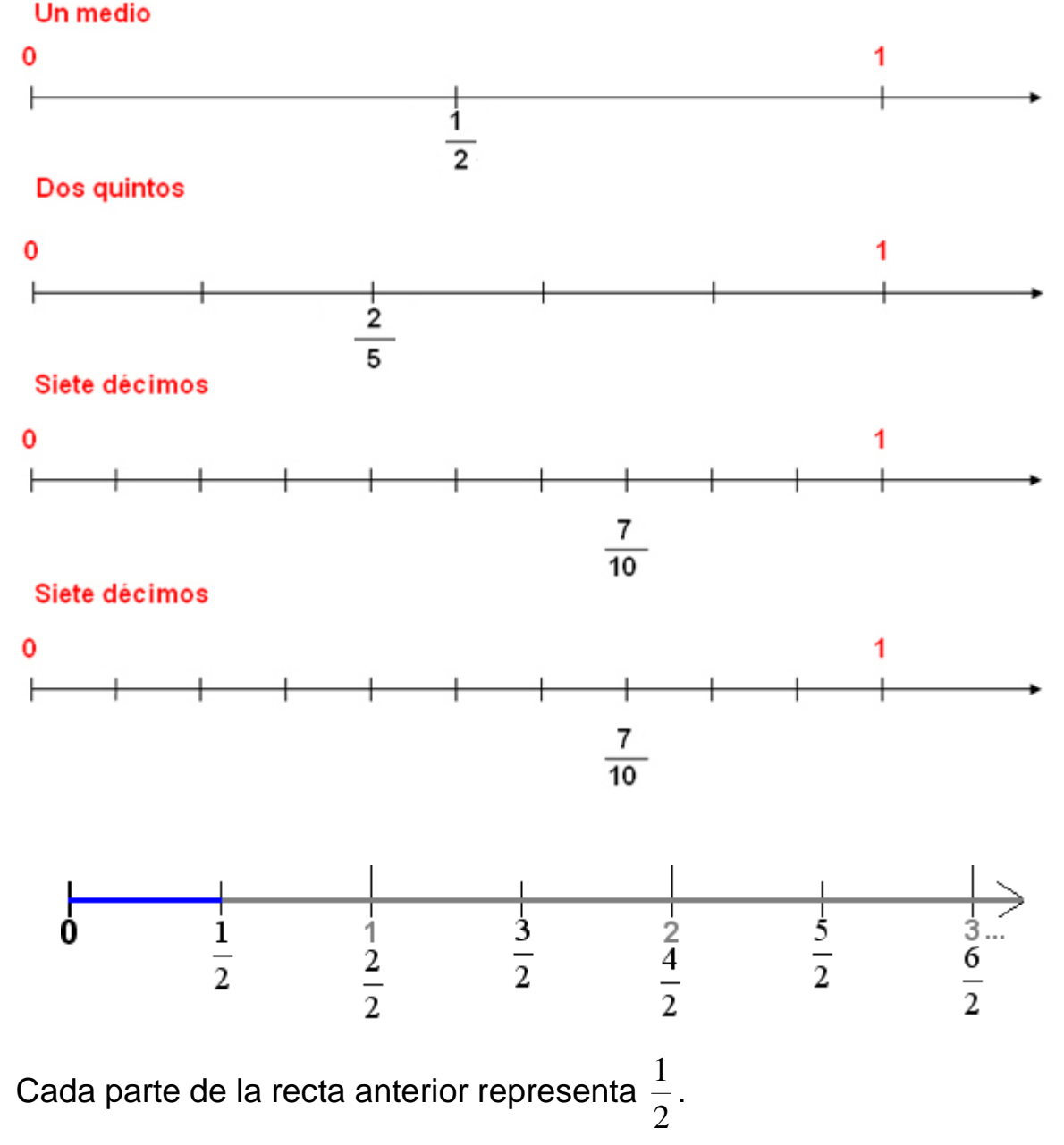
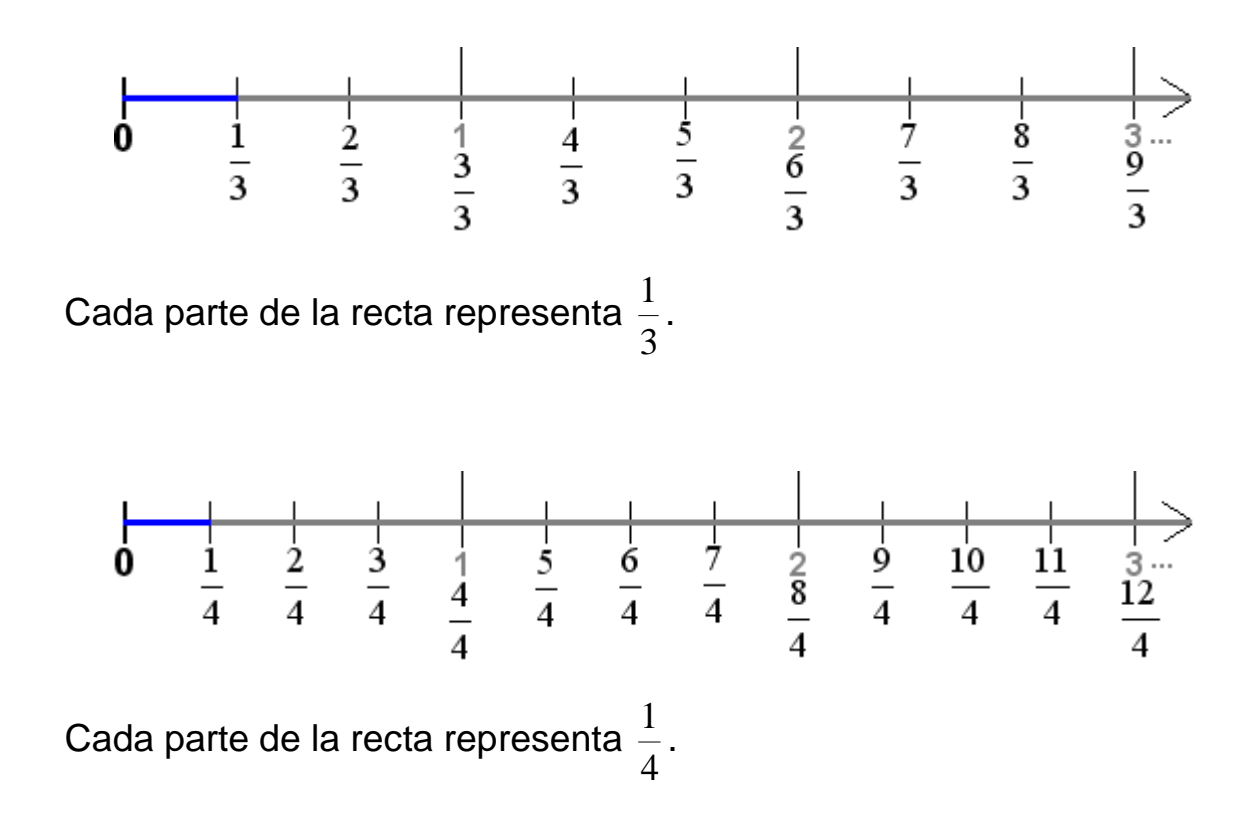

Las tres rectas anteriores, se han juntado en una sola.

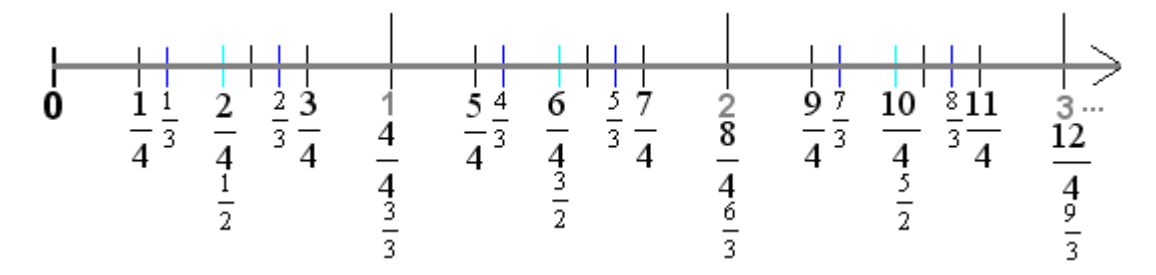

El segmento más grande representa la unidad, indicar la fracción que representan los segmentos menores.

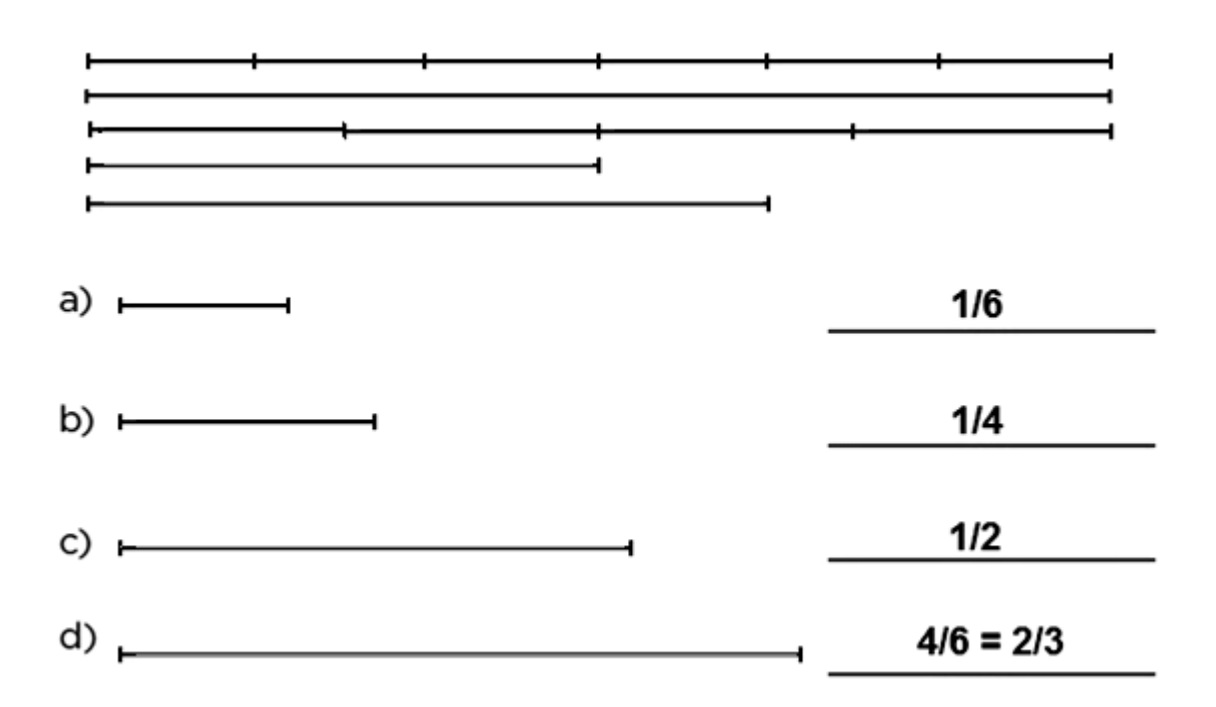

### **Transformar un entero a fracción**

Expresar el entero 3 en un quebrado con denominador 5.

El ejercicio se desarrollará con la ayuda de figuras para una mejor ilustración.

El entero 3 se representa en enseguida:

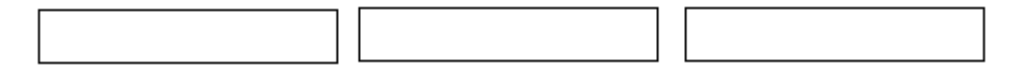

El denominador 5 indica dividir en 5 partes cada entero.

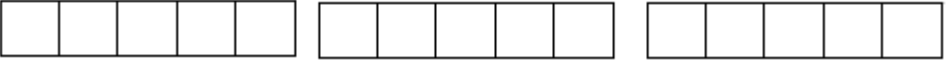

Se cuenta o se suma las partes de los tres enteros, el primero tiene 5, el segundo 5 y el tercero 5 también, obteniendo 5+5+5=15.

Las 3 figuras no divididas y las tres divididas tienen exactamente el mismo tamaño, significa que les corresponde el mismo valor, es decir, 3 es lo mismo que  $\frac{15}{5}$ , se escribe  $3 = \frac{15}{5}$ .

3 se puede escribir como  $\frac{3}{1}$ , se requiere transformar o cambiar  $\frac{3}{1}$  en un quebrado equivalente con denominador 5.

Se aplica el **procedimiento para transformar un quebrado en otro equivalente con un término dado, donde el término dado es mayor al actual.**

a. Se dividen los denominadores:  $5 \div 1 = 5$ .

b. Se obtiene el nuevo numerador y denominador equivalente.

Numerador equivalente 3×5=15.

Denominador equivalente 1×5=5.

c. Se forma el nuevo quebrado equivalente  $\frac{15}{5}$ .

Lo anterior indica que  $3 = \frac{3}{1} = \frac{3 \cdot 5}{1 \cdot 5} = \frac{15}{5}$  $1 \cdot 5$  $3.5$  $3 = \frac{3}{1} = \frac{3 \cdot 5}{1 \cdot 5} = \frac{15}{5}.$ 

Expresar el entero 4 en un quebrado con denominador 2.

El ejercicio se desarrollará con la ayuda de figuras.

El entero 4 se representa en enseguida:

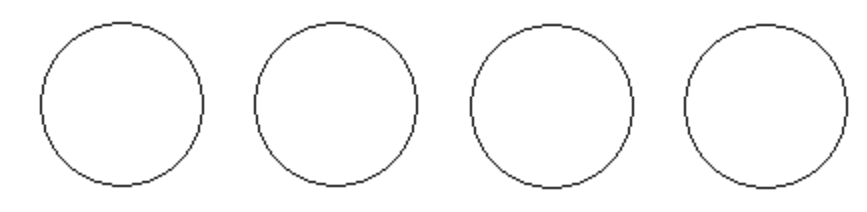

El denominador 2 indica dividir cada entero en 2 partes.

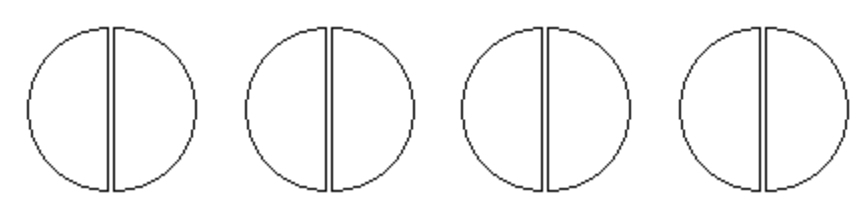

Se cuenta o se suma las partes de los cuatro enteros, el primero tiene 2 partes; el segundo 2; el tercero 2 y el cuarto 2 también, se obtiene  $2+2+2+2=8$ .

Las 4 figuras no divididas y las 4 divididas, tienen exactamente el mismo tamaño, les corresponde el mismo valor, es decir, 4 es lo mismo que  $\frac{8}{2}$ , se escribe  $4 = \frac{8}{2}$ .

4 se puede escribir como  $\frac{4}{1}$ , se requiere transformar o cambiar  $\frac{4}{1}$  en un quebrado equivalente con denominador 2.

Se aplica el **procedimiento para transformar un quebrado en otro equivalente con un término dado, donde el término dado es mayor al actual.**

- a. Se dividen los denominadores:  $2 \div 1 = 2$ .
- b. Se obtiene el nuevo numerador y denominador equivalente.

Numerador equivalente 4×2=8.

Denominador equivalente 1×2=2.

c. Se forma el nuevo quebrado equivalente  $\frac{8}{2}.$ 

Lo anterior indica que  $4 = \frac{4}{1} = \frac{4 \cdot 2}{1 \cdot 2} = \frac{8}{2}$  $1 \cdot 2$  $4 \cdot 2$  $4 = \frac{4}{1} = \frac{4 \cdot 2}{1 \cdot 2} =$ 

Expresar el entero 5 en un quebrado con denominador 3.

5 se puede escribir como  $\frac{5}{1}$ , se requiere transformar o cambiar  $\frac{5}{1}$  en un quebrado equivalente con denominador 3.

Se aplica el **procedimiento para transformar un quebrado en otro equivalente con un término dado, donde el término dado es mayor al actual.**

- a. Se dividen los denominadores:  $3 \div 1 = 3$ .
- b. Se obtiene el nuevo numerador y denominador equivalente.

Numerador equivalente 5×3=15.

Denominador equivalente 1×3=3.

c. Se forma el nuevo quebrado equivalente  $\frac{15}{3}$ ,  $5 = \frac{15}{3}$ 

5 se puede expresar como  $5 = \frac{5}{1} = \frac{5 \cdot 3}{1 \cdot 3} = \frac{15}{3}$  $1 \cdot 3$  $5 \cdot 3$  $5 = \frac{5}{1} = \frac{5 \cdot 3}{1 \cdot 3} =$ 

.

### **Mínimo común denominador de los quebrados**

Dado los quebrados  $\frac{8}{12}$  y  $\frac{3}{15}$ , determinar sus fracciones equivalentes con el mismo denominador y el menor.

Si las fracciones no están en su menor término, se simplifican.

3 2  $6 \div 2$  $4 \div 2$ 6 4  $12 \div 2$  $8 \div 2$  $\frac{8}{12} = \frac{8 \div 2}{12 \div 2} = \frac{4}{6} = \frac{4 \div 2}{6 \div 2} = \frac{2}{3}$   $\frac{2}{3}$  Es la fracción equivalente menor de  $\frac{8}{12}$ 

5 1  $15 \div 3$  $3 \div 3$  $\frac{3}{15} = \frac{3 \div 3}{15 \div 3} =$  $=\frac{3\div 3}{15\div 3}=\frac{1}{5}$   $\frac{1}{5}$  Fracción equivalente menor de  $\frac{3}{15}$ .

El denominador común de los quebrados se determina sobre las fracciones equivalentes menores  $\frac{2}{3}$  y  $\frac{1}{5}$ .

La parte iluminada de la figura "a" representa  $\frac{2}{3}$  y la parte iluminada de "b" 5  $\frac{1}{5}$ .

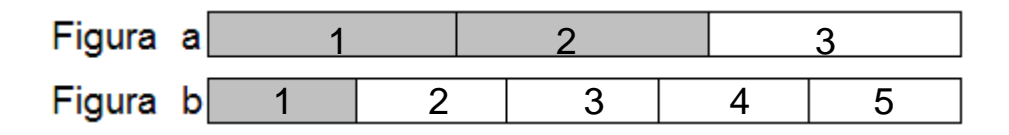

Se escribe la tabla de multiplicar de los denominadores 3 y 5.

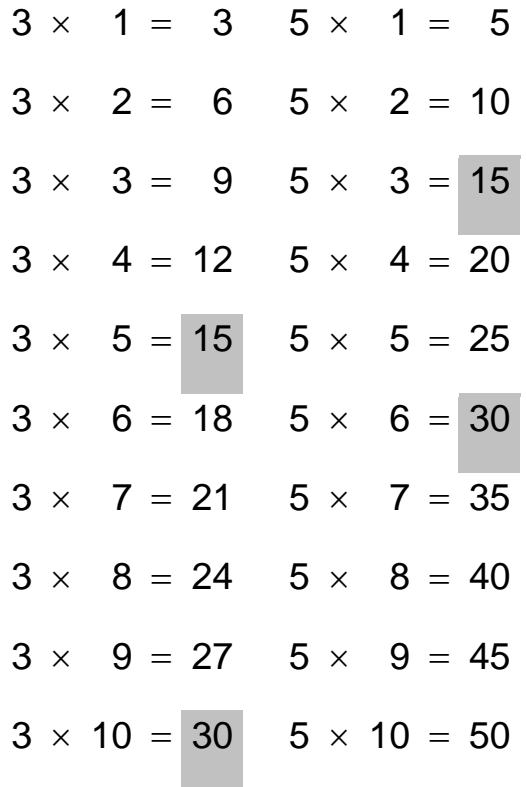

15 y 30 son múltiplos de 3 y 5.

El número menor que contiene a 3 y 5 es 15; el mínimo común múltiplo de 3 y 5 es 15.

Lo anterior significa que los denominadores 3 y 5 es posible cambiarlos al mínimo común múltiplo 15; denominando a 15 como el Mínimo común denominador de los quebrados  $\frac{2}{3}$ y $\frac{1}{5}$ .

Para determinar la fracción equivalente de  $\frac{2}{3}$  con denominador 15, se

### aplica el **procedimiento para transformar un quebrado a otro con un término dado, donde el término es mayor al actual.**

- a. Se dividen los denominadores:  $15\div 3 = 5$ .
- b. Se obtiene el nuevo numerador y denominador equivalente. Numerador equivalente  $5\times2=10$ .

Denominador equivalente  $5\times3=15$ .

c. Se forma el nuevo quebrado equivalente  $\frac{10}{15}$ .

Lo anterior indica que  $\frac{2}{3} = \frac{2 \cdot 5}{3 \cdot 5} = \frac{10}{15}$  $3.5$  $2 \cdot 5$  $\frac{2}{3} = \frac{2 \cdot 5}{3 \cdot 5} =$ 

Al resumir los pasos del procedimiento se tiene:  $\frac{2}{3} = \frac{15 \div 3.2}{15} = \frac{5.2}{15} = \frac{10}{15}$ 15 5·2 15  $15 \div 3.2$ 3  $\frac{2}{2} = \frac{15 \div 3.2}{1.2} = \frac{5.2}{1.2}$ 

El numerador se obtuvo de los pasos "a" y "b", el denominador es el **Mínimo común denominador de los quebrados**  $\frac{2}{3}$  y  $\frac{1}{5}$ , determinado previamente.

Para determinar la fracción equivalente de  $\frac{1}{5}$  con denominador 15, se aplica el **procedimiento para transformar un quebrado a otro con un término dado, donde el término es mayor al actual.**

- a. Se dividen los denominadores:  $15 \div 5 = 3$ .
- b. Se obtiene el nuevo numerador y denominador equivalente. Numerador equivalente  $3\times1=3$ .

Denominador equivalente  $3\times5=15$ .

c. Se forma el nuevo quebrado equivalente  $\frac{3}{15}$ .

Lo anterior indica que  $\frac{1}{5} = \frac{1 \cdot 3}{5 \cdot 3} = \frac{3}{15}$  $5 \cdot 3$  $1 \cdot 3$  $\frac{1}{5} = \frac{1 \cdot 3}{5 \cdot 3} =$ 

Al resumir los pasos del procedimiento se tiene:  $\frac{1}{5} = \frac{15 \div 5 \cdot 1}{15} = \frac{3 \cdot 1}{15} = \frac{3}{15}$ 15 3·1 15  $15 \div 5.1$ 5  $\frac{1}{1} = \frac{15 \div 5.1}{1} = \frac{3.1}{1} =$ 

El numerador se obtuvo de los pasos "a" y "b", el denominador es el **Mínimo común denominador de los quebrados**  $\frac{2}{3}$  y  $\frac{1}{5}$ , determinado previamente.

Las figuras a y b se modifican para dividirse en 15 partes.

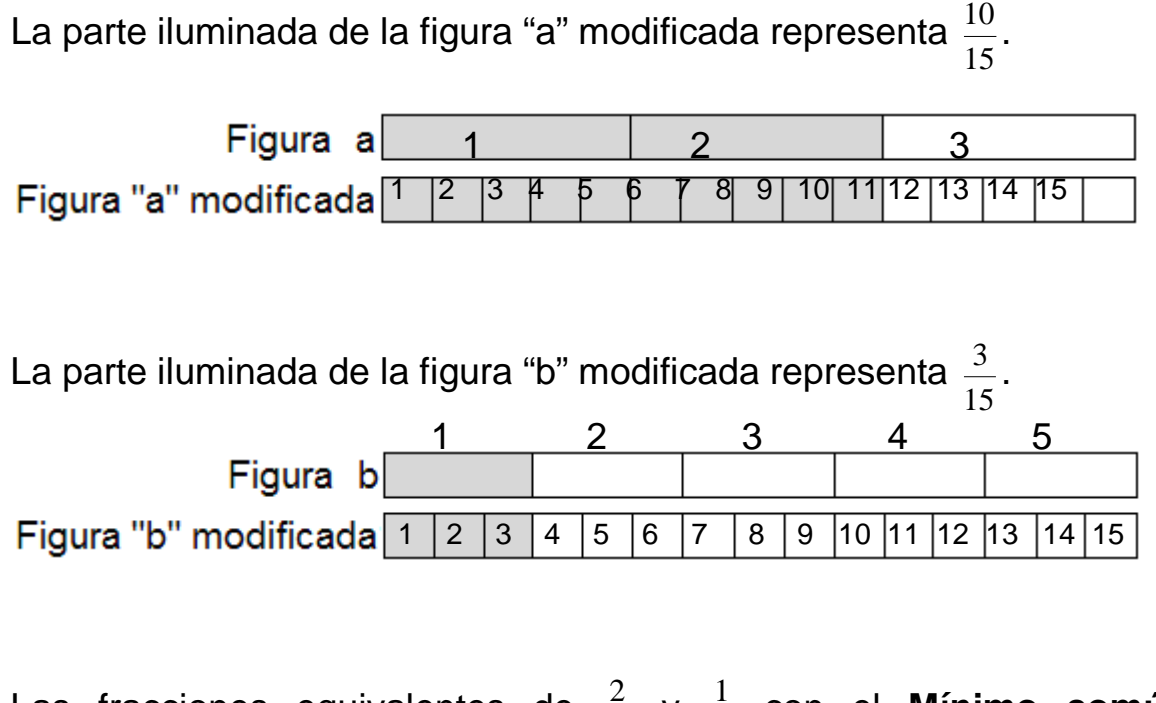

Las fracciones equivalentes de  $\frac{2}{3}$  y  $\frac{1}{5}$  con el **Mínimo común denominador** son  $\frac{10}{15}$  y  $\frac{3}{15}$  respectivamente.

# **Procedimiento para cambiar quebrados con diferente denominador a fracciones con el mínimo común denominador**

**A. Si las fracciones no están en su menor expresión, se simplifican; después se calcula el mínimo común múltiplo (m.c.m.) de los denominadores.**

**B. Se aplica el procedimiento para transformar un quebrado a otro con un término dado, donde el término es mayor al actual, para cambiar las fracciones a quebrados equivalentes con el denominador común.**

Aplicar los pasos del procedimiento para encontrar las fracciones equivalentes de  $\frac{8}{12}$  y  $\frac{3}{15}$  con el mínimo común denominador.

A. Como las fracciones no están en su menor término, se simplifican; después se calcula el mínimo común múltiplo (m.c.m.) de los denominadores.

3 2  $6 \div 2$  $4 \div 2$ 6 4  $12 \div 2$  $8 \div 2$  $\frac{8}{12} = \frac{8 \div 2}{12 \div 2} = \frac{4}{6} = \frac{4 \div 2}{6 \div 2} = \frac{2}{3}$   $\frac{3}{15} = \frac{3 \div 3}{15 \div 3} = \frac{1}{5}$  $15 \div 3$  $3 \div 3$  $\frac{3}{15} = \frac{3 \div 3}{15 \div 3} =$ 

Se calcula el m.c.m. de los denominadores de las quebrados simplificados  $\frac{2}{3}$  y  $\frac{1}{5}$ .

$$
\begin{array}{c|c}\n3 & 5 & 3 \\
1 & 5 & 5 \\
1 & 1 & \\
\end{array}
$$
\nm.c.m. (3, 5) = 3.5=15

Al determinar el m.c.m. de los denominadores, el resultado fue 15, es igual al producto de los denominadores  $3\times5=15$ , porque 3 y 5 son primos entre sí. **Cuando los números son primos entre sí, el m.c.m. se determina únicamente multiplicando los términos**.

Los denominadores 3 y 5 es posible cambiarlos al mínimo común múltiplo 15; denominando a 15 como el **Mínimo común denominador de los quebrados**  $\frac{2}{3}$ y $\frac{1}{5}$ .

B. Se aplica el **procedimiento para transformar un quebrado a otro con un término dado, donde el término es mayor al actual**, para cambiar las fracciones 3  $\frac{2}{3}$  y  $\frac{1}{5}$ a quebrados equivalentes con el denominador común.

a. Se dividen los denominadores:  $15 \div 3 = 5$ ,  $15 \div 5 = 3$ .

b. Se obtiene los numeradores y denominadores equivalentes. Numeradores equivalentes  $5 \times 2 = 10$ ,  $3 \times 1 = 3$ .

Denominadores equivalentes  $5 \times 3 = 15$ ,  $3 \times 5 = 15$ .

c. Se forman los nuevos quebrados equivalentes  $\frac{10}{15}$  y  $\frac{3}{15}$ .

Lo anterior indica que  $\frac{2}{3} = \frac{2 \cdot 5}{3 \cdot 5} = \frac{10}{15}$  $3.5$  $2 \cdot 5$  $\frac{2}{3} = \frac{2 \cdot 5}{3 \cdot 5} = \frac{10}{15}$ ,  $\frac{1}{5} = \frac{1 \cdot 3}{5 \cdot 3} = \frac{3}{15}$  $5 \cdot 3$  $1 \cdot 3$  $\frac{1}{5} = \frac{1 \cdot 3}{5 \cdot 3} = \frac{3}{15}$ .

Al resumir los pasos del procedimiento se tiene:

15 10 15 5·2 15  $15 \div 3.2$  $\frac{2}{3} = \frac{15 \div 3.2}{15} = \frac{5.2}{15} = \frac{10}{15}$   $\qquad \qquad \frac{1}{5} = \frac{15 \div 5.1}{15} = \frac{3.1}{15} = \frac{3}{15}$ 15 3·1 15  $15 \div 5.1$ 5  $\frac{1}{1} = \frac{15 \div 5.1}{1} = \frac{3.1}{1} =$ 

Los numeradores se obtuvieron de los pasos "a" y "b", el denominador es el **Mínimo común denominador de los quebrados**  $\frac{2}{3}$  y  $\frac{1}{5}$ , determinado previamente.

Las fracciones equivalentes de  $\frac{2}{3}$  y  $\frac{1}{5}$  con el mismo denominador son  $\frac{10}{15}$  y  $\frac{3}{15}$  respectivamente.

Encontrar las fracciones equivalentes con el mismo denominador de los quebrados  $\frac{1}{2}$ ,  $\frac{30}{45}$  y  $\frac{42}{56}$ .

A. Se simplifican las fracciones.

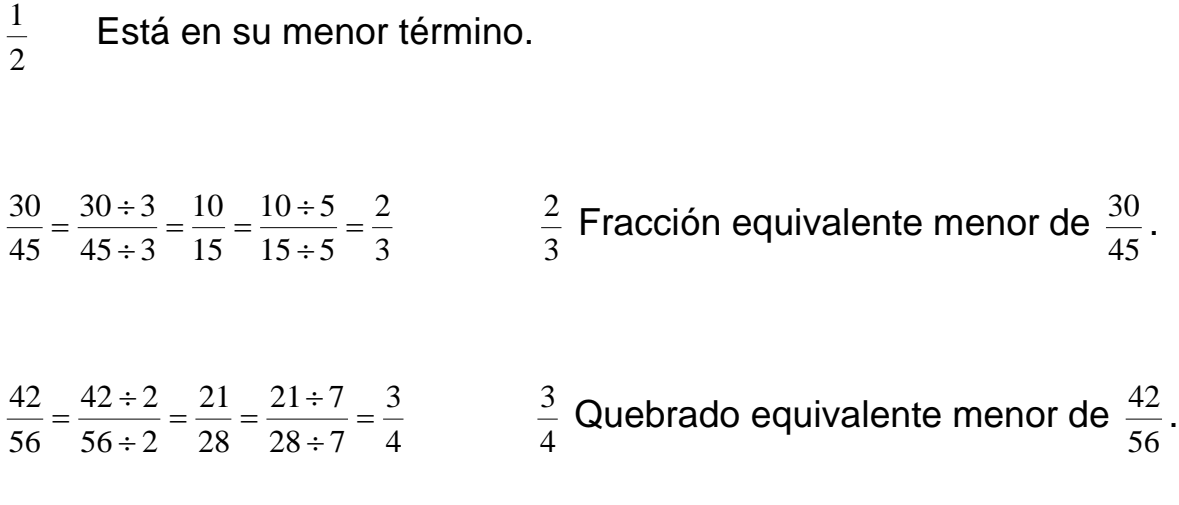

El denominador común de los quebrados se determina sobre  $\frac{1}{2},$   $\frac{2}{3}$  y  $\frac{3}{4}$ .

La parte iluminada de la figura "a" representa  $\frac{1}{2}$ , la parte iluminada de  $\frac{2}{3}$  y la parte iluminada de "c"  $\frac{3}{4}$ . "b" 1 2 Figura a 1 2 3 Figura c 1 2 3 4

Se escribe la tabla de multiplicar de los denominadores 2, 3 y 4.

| $2 \times 1 = 2$ $3 \times 1 = 3$ $4 \times 1 = 4$       |                    |                                       |                    |  |
|----------------------------------------------------------|--------------------|---------------------------------------|--------------------|--|
| $2 \times 2 = 4$ $3 \times 2 = 6$ $4 \times 2 = 8$       |                    |                                       |                    |  |
| $2 \times 3 = 6$ $3 \times 3 = 9$ $4 \times 3 = 12$      |                    |                                       |                    |  |
| $2 \times 4 = 8$ $3 \times 4 = 12$ $4 \times 4 = 16$     |                    |                                       |                    |  |
| $2 \times 5 = 10$ $3 \times 5 = 15$ $4 \times 5 = 20$    |                    |                                       |                    |  |
| $2 \times 6 = 12$ $3 \times 6 = 18$ $4 \times 6 = 24$    |                    |                                       |                    |  |
| $2 \times 7 = 14$                                        |                    | $3 \times 7 = 21$ $4 \times 7 = 28$   |                    |  |
| $2 \times 8 = 16$                                        |                    | $3 \times 8 = 24$ 4 $\times 8 = 32$   |                    |  |
| $2 \times 9 = 18$                                        | $3 \times 9 = 27$  |                                       | $4 \times 9 = 36$  |  |
| $2 \times 10 = 20$                                       | $3 \times 10 = 30$ |                                       | $4 \times 10 = 40$ |  |
| $2 \times 11 = 22$                                       |                    | $3 \times 11 = 33$ $4 \times 11 = 44$ |                    |  |
| $2 \times 12 = 24$ $3 \times 12 = 36$ $4 \times 12 = 48$ |                    |                                       |                    |  |
|                                                          |                    |                                       |                    |  |

12 y 24 son comunes y múltiplos de 2, 3 y 4.

El número menor que contiene a 2, 3 y 4 es 12; el mínimo común múltiplo de 2, 3 y 4 es 12, se escribe m.c.m. (2, 3, 4) =12.

Los denominadores 2, 3 y 4 es posible cambiarlos al mínimo común múltiplo 12; denominando a 12 como el **Mínimo común denominador**  de los quebrados  $\frac{1}{2}$ ,  $\frac{2}{3}$  y  $\frac{3}{4}$ .

B. Se aplica el **procedimiento para transformar un quebrado a otro con un término dado, donde el término es mayor al actual**, para cambiar las fracciones 2  $\frac{1}{2}$ , 3  $\frac{2}{3}$ y $\frac{3}{4}$  a quebrados equivalentes con el denominador común.

a. Se dividen los denominadores:  $12 \div 2=6$ ,  $12 \div 3=4$ ,  $12 \div 4=3$ .

b. Se obtiene los numeradores y denominadores equivalentes. Numeradores equivalentes  $6 \times 1 = 6$ ,  $4 \times 2 = 8$ ,  $3 \times 3 = 9$ .

Denominadores equivalentes  $6 \times 2 = 12$ ,  $4 \times 3 = 12$ ,  $3 \times 4 = 12$ .

c. Se forman los nuevos quebrados equivalentes  $\frac{6}{12}$ ,  $\frac{8}{12}$  y  $\frac{9}{12}$ .

Lo anterior indica que  $\frac{1}{2} = \frac{1 \cdot 6}{2 \cdot 6} = \frac{6}{12}$  $2 \cdot 6$  $1 \cdot 6$  $\frac{1}{2} = \frac{1 \cdot 6}{2 \cdot 6} = \frac{6}{12}, \quad \frac{2}{3} = \frac{2 \cdot 4}{3 \cdot 4} = \frac{8}{12}$  $3 \cdot 4$  $2 \cdot 4$  $\frac{2}{3} = \frac{2 \cdot 4}{3 \cdot 4} = \frac{8}{12}, \frac{3}{4} = \frac{3 \cdot 3}{4 \cdot 3} = \frac{9}{12}$  $4 \cdot 3$  $3 \cdot 3$  $\frac{3}{4} = \frac{3 \cdot 3}{4 \cdot 3} = \frac{9}{12}.$ 

Al resumir los pasos del procedimiento se tiene:

12 6 12 6·1 12  $12 \div 2.1$  $\frac{1}{2} = \frac{12 \div 2.1}{12} = \frac{6.1}{12} = \frac{6}{12}$   $\frac{2}{3} = \frac{12 \div 3.2}{12} = \frac{4.2}{12} = \frac{8}{12}$ 12 4·2 12  $12 \div 3.2$  $\frac{2}{3} = \frac{12 \div 3.2}{12} = \frac{4.2}{12} = \frac{8}{12}$   $\qquad \frac{3}{4} = \frac{12 \div 4.3}{12} = \frac{3.3}{12} = \frac{9}{12}$ 12 3·3 12  $12 \div 4.3$ 4  $\frac{3}{1} = \frac{12 \div 4 \cdot 3}{12 \div 4 \cdot 3} = \frac{3 \cdot 3}{12 \div 5 \cdot 3} =$ 

Los numeradores se obtuvieron de los pasos "a" y "b", el denominador es el **Mínimo común denominador de los quebrados**  $\frac{1}{2}$ , 3  $\frac{2}{3}$  y  $\frac{3}{4}$ determinado previamente.

Las fracciones equivalentes de  $\frac{1}{2}$ , 3  $\frac{2}{3}$  y  $\frac{3}{4}$  con el mismo denominador son 12  $\frac{6}{2}$ ,  $\frac{8}{12}$ y  $\frac{9}{12}$  respectivamente.

Las figuras a, b y c se modifican para quedar divididas en 12 partes.

La parte iluminada de la figura "a" modificada representa  $\frac{6}{12}.$ 

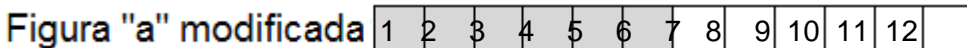

La parte iluminada de la figura "b" modificada representa  $\frac{8}{12}.$ 

Figura "b" modificada  $\frac{1}{1}$   $\frac{1}{2}$   $\frac{1}{3}$   $\frac{1}{4}$   $\frac{1}{5}$   $\frac{1}{6}$   $\frac{1}{7}$  8 9 10 11 12

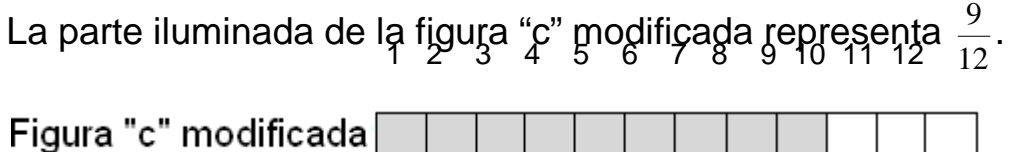

Aplicar el procedimiento para encontrar las fracciones equivalentes de  $\frac{1}{2}$ ,  $\frac{30}{45}$  y  $\frac{42}{56}$  con el mismo denominador.

A. Se simplifican las fracciones, después se calcula el mínimo común múltiplo de los denominadores de los quebrados en su menor término.

2  $\frac{1}{2}$  Está en su menor término. 3 2  $15 \div 5$  $10 \div 5$ 15 10  $45 \div 3$  $30 \div 3$  $\frac{30}{45} = \frac{30 \div 3}{45 \div 3} = \frac{10}{15} = \frac{10 \div 5}{15 \div 5} = \frac{2}{3}$   $\frac{42}{56} = \frac{42 \div 2}{56 \div 2} = \frac{21}{28} = \frac{21 \div 7}{28 \div 7} = \frac{3}{4}$  $28 \div 7$  $21 \div 7$ 28 21  $56 \div 2$  $42 \div 2$  $\frac{42}{56} = \frac{42 \div 2}{56 \div 2} = \frac{21}{28} = \frac{21 \div 7}{28 \div 7} =$ 

Se determina el m.c.m. de los denominadores de las fracciones simplificadas  $\frac{1}{2}$ ,  $\frac{2}{3}$  y  $\frac{3}{4}$ .

2 3 4 2 1 3 2 2 3 1 3 1 m.c.m. (2, 3, 4) = 2·2·3=12

Se calcula el m.c.m. de los números sin considerar 2.

$$
\begin{vmatrix} 3 & 4 & 2 \\ 3 & 2 & 2 \\ 3 & 1 & 3 \end{vmatrix}
$$
  
1  
m.c.m. (3, 4) = 2.2.3=12

El m.c.m. de 2, 3 y 4 es 12, el resultado es exactamente el mismo al calcular el m.c.m. de 3 y 4 únicamente, esto porque 2 es múltiplo de 4.

**Al determinar el mínimo común múltiplo de varios números, no es necesario considerar aquellos que son múltiplos de otros porque el resultado no varía**.

### **Comparación de dos quebrados**

Para conocer cuál de los quebrados  $\frac{3}{4}$  y  $\frac{4}{6}$  es mayor, se hará con la ayuda de figuras.

La parte iluminada de la figura "a" representa  $\frac{3}{4}$ , la parte iluminada de "b" 6  $\frac{4}{5}$ .

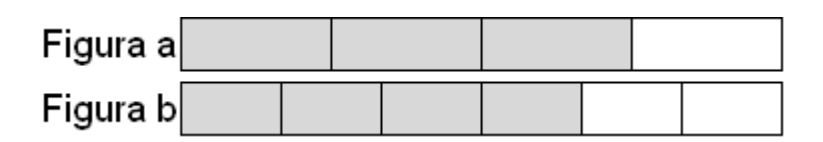

Es posible visualizar que la parte iluminada de "a" es mayor que la parte iluminada de "b",  $\frac{3}{4}$  > 6  $\frac{4}{5}$ .

Para afirmar con seguridad la fracción mayor, se necesita encontrar una fracción equivalente a $\frac{3}{4}$  y  $\frac{4}{6}$ , para esto necesitan tener el mismo denominador y comparar; en otras palabras las figuras "a" y "b" deberán ser modificadas a figuras con el mismo número de divisiones, posteriormente iluminar la parte equivalente a $\frac{3}{4}$  y  $\frac{4}{6}$ , es ese momento se estará en posibilidad de comparar.

Se escribe la tabla de multiplicar de los denominadores 4 y 6.

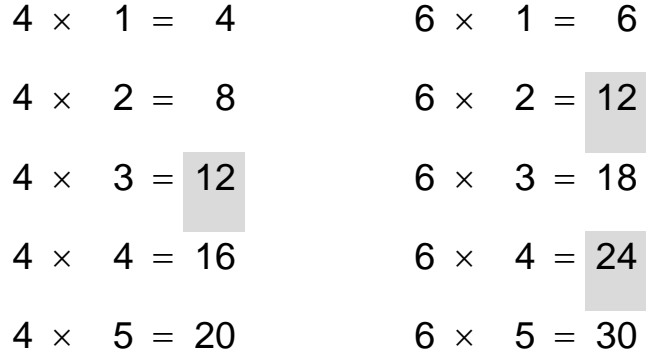

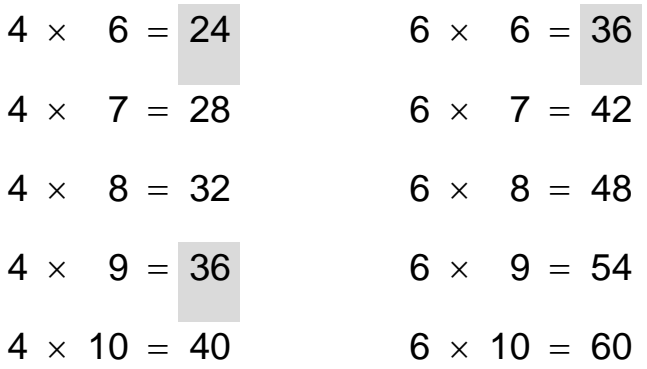

En las tablas del 4 y 6 los números comunes y múltiplos de estos son 12, 24 y 36.

El número menor que contiene a 4 y 6 es 12, entonces el mínimo común múltiplo de 4 y 6 es 12, se escribe m.c.m.  $(4, 6) = 12$ .

Lo anterior significa que los denominadores 4 y 6 es posible cambiarlos al mínimo común múltiplo 12; denominando a 12 como el

**Mínimo común denominador de los quebrados**  $\frac{3}{4}$  y  $\frac{4}{6}$ .

Para determinar la fracción equivalente de  $\frac{3}{4}$  con denominador 12, se

aplica el **procedimiento para transformar un quebrado a otro con un término dado, donde el término es mayor al actual.**

a. Se dividen los denominadores:  $12 \div 4 = 3$ .

b. Se obtiene el nuevo numerador y denominador equivalente. Numerador equivalente  $3\times3=9$ .

Denominador equivalente  $3\times4=12$ .

c. Se forma el nuevo quebrado equivalente  $\frac{9}{12}$ .

Lo anterior indica que  $\frac{3}{4} = \frac{3 \cdot 3}{4 \cdot 3} = \frac{9}{12}$  $4 \cdot 3$  $3 \cdot 3$  $\frac{3}{4} = \frac{3 \cdot 3}{4 \cdot 3} =$ 

Al resumir los pasos del procedimiento se tiene:  $\frac{3}{4} = \frac{12 \div 4 \cdot 3}{12} = \frac{3 \cdot 3}{12} = \frac{9}{12}$ 12 3·3 12  $12 \div 4.3$ 4  $\frac{3}{1} = \frac{12 \div 4 \cdot 3}{12 \div 4 \cdot 3} = \frac{3 \cdot 3}{12 \div 5 \cdot 3} =$ 

Para determinar la fracción equivalente de  $\frac{4}{6}$  con denominador 12, se

# aplica el **procedimiento para transformar un quebrado a otro con un término dado, donde el término es mayor al actual.**

- a. Se dividen los denominadores:  $12 \div 6 = 2$ .
- b. Se obtiene el nuevo numerador y denominador equivalente. Numerador equivalente 2×4=8.

Denominador equivalente  $2\times 6=12$ .

c. Se forma el nuevo quebrado equivalente  $\frac{8}{12}$ .

Lo anterior indica que  $\frac{4}{6} = \frac{4 \cdot 2}{6 \cdot 2} = \frac{8}{12}$  $6 \cdot 2$  $4 \cdot 2$  $\frac{4}{6} = \frac{4 \cdot 2}{6 \cdot 2} =$ 

Al resumir los pasos del procedimiento se tiene:  $\frac{4}{6} = \frac{12 \div 6.4}{12} = \frac{2.4}{12} = \frac{8}{12}$ 12 2·4 12  $12 \div 6.4$ 6  $\frac{4}{1} = \frac{12 \div 6.4}{12} = \frac{2.4}{12} =$ 

Las figuras a y b se modifican para dividirse en 12 partes.

La parte iluminada de la figura "a" modificada representa  $\frac{9}{12}.$ 

La parte iluminada de la figura "b" modificada representa  $\frac{8}{12}.$ 

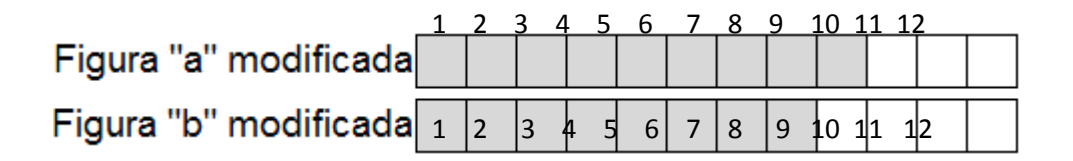

Al observar las figuras modificadas, con seguridad la parte iluminada de la figura "a" modificada es mayor que la parte iluminada de "b".

$$
\frac{9}{12} > \frac{8}{12}
$$
 o  $\frac{3}{4} > \frac{4}{6}$   

$$
\frac{3}{4}
$$
 Es equivalente a la parte iluminada de "a" modificada  $\frac{9}{12}$ .  

$$
\frac{4}{6}
$$
 Equivalence a la parte iluminada de "b" modificada  $\frac{8}{12}$ .

**Para comparar los quebrados sin la ayuda de las figuras se aplica el procedimiento para cambiar los quebrados con diferente denominador a fracciones con el mínimo común denominador,** transformados los quebrados, se comparan.

Aplicar el procedimiento para encontrar las fracciones equivalentes de  $\frac{3}{4}$  y  $\frac{4}{6}$  con el mismo denominador y comparar.

**Se simplifican las fracciones y se calcula el mínimo común múltiplo de los denominadores.**

 $\frac{3}{4}$  Está en su menor término,  $\qquad \frac{4}{6}$  se simplifica  $\quad \frac{4}{6} = \frac{4 \div 2}{6 \div 2} = \frac{2}{3}$  $6 \div 2$  $4 \div 2$  $\frac{4}{6} = \frac{4 \div 2}{6 \div 2} =$ 

Se calcula el m.c.m. de los denominadores de los quebrados  $\frac{3}{4}$  y  $\frac{2}{3}$ .

$$
\begin{array}{c|c}4 & 3 & 2 \end{array}
$$

2 3 2 1 3 3 1 m.c.m. (4, 3) = 2·2·3=12

Al determinar el m.c.m. de los denominadores, el resultado fue 12, es igual al producto de los denominadores  $4\times3=12$ , porque 4 y 3 son primos entre sí. **Cuando los números son primos entre sí, el m.c.m. se determina únicamente multiplicando los términos**.

Los denominadores 4 y 3 es posible cambiarlos al mínimo común múltiplo 12; denominando a 12 como el **Mínimo común denominador de los quebrados**  $\frac{3}{4}$  y  $\frac{2}{3}$ .

**Se aplica el procedimiento para transformar un quebrado a otro con un término dado, donde el término es mayor al actual, para cambiar las fracciones**   $\frac{3}{4}$ y $\frac{2}{3}$ a quebrados equivalentes con el **denominador común.**

- a. Se dividen los denominadores:  $12 \div 4 = 3$ ,  $12 \div 3 = 4$ .
- b. Se obtiene los numeradores y denominadores equivalentes. Numeradores equivalentes  $3 \times 3 = 9$ ,  $4 \times 2 = 8$ .

Denominadores equivalentes  $3\times 4=12$ ,  $4\times 3=12$ .

c. Se forman los nuevos quebrados equivalentes  $\frac{9}{12}$  y  $\frac{8}{12}$ .

Lo anterior indica que  $\frac{3}{4} = \frac{3 \cdot 3}{4 \cdot 3} = \frac{9}{12}$  $4 \cdot 3$  $3 \cdot 3$  $\frac{3}{4} = \frac{3 \cdot 3}{4 \cdot 3} = \frac{9}{12}$ ,  $\frac{2}{3} = \frac{2 \cdot 4}{3 \cdot 4} = \frac{8}{12}$  $3 \cdot 4$  $2 \cdot 4$  $\frac{2}{3} = \frac{2 \cdot 4}{3 \cdot 4} = \frac{8}{12}.$ 

Al resumir los pasos del procedimiento se tiene:

$$
\frac{3}{4} = \frac{12 \div 4 \cdot 3}{12} = \frac{3 \cdot 3}{12} = \frac{9}{12}
$$
  

$$
\frac{2}{3} = \frac{12 \div 3 \cdot 2}{12} = \frac{4 \cdot 2}{12} = \frac{8}{12}
$$

Las fracciones equivalentes de  $\frac{3}{4}$  y  $\frac{2}{3}$  con el mismo denominador son  $\frac{9}{12}$  y  $\frac{8}{12}$  respectivamente.

Cuando los quebrados tienen el mismo denominador, es posible compararlos únicamente revisando los numeradores,  $\frac{9}{12}$  >  $\frac{8}{12}$ 12  $\frac{9}{2}$  >  $\frac{8}{12}$  0 6 4 4  $\frac{3}{1}$  >  $\frac{4}{5}$ .

Indicar cuál de las fracciones 3  $\frac{2}{3}$  y  $\frac{3}{5}$  es mayor.

## **Se simplifican las fracciones y se calcula el mínimo común múltiplo de los denominadores.**

3  $\frac{2}{3}$  y  $\frac{3}{5}$  están en su menor término.

El m.c.m. de los denominadores es 15, es igual al producto de los denominadores, porque 3 y 5 son primos entre sí. **Cuando los números son primos entre sí, el m.c.m. se determina únicamente multiplicando los términos**.

Los denominadores 3 y 5 es posible cambiarlos al mínimo común múltiplo 15; denominando a 15 como el **Mínimo común denominador de los quebrados**  $\frac{2}{3}$  y  $\frac{3}{5}$ .

**Se aplica el procedimiento para transformar un quebrado a otro con un término dado, donde el término es mayor al actual, para** 

**cambiar las fracciones**   $\frac{2}{3}$  y  $\frac{3}{5}$ a quebrados equivalentes con el **denominador común.**

a. Se dividen los denominadores:  $15\div 3 = 5$ ,  $15\div 5 = 3$ .

b. Se obtiene los numeradores y denominadores equivalentes. Numeradores equivalentes  $5 \times 2 = 10$ ,  $3 \times 3 = 9$ .

Denominadores equivalentes  $5 \times 3 = 15$ ,  $3 \times 5 = 15$ .

c. Se forman los nuevos quebrados equivalentes  $\frac{10}{15}$  y  $\frac{9}{15}$ .

Lo anterior indica que  $\frac{2}{3} = \frac{2 \cdot 5}{3 \cdot 5} = \frac{10}{15}$  $3.5$  $2 \cdot 5$  $\frac{2}{3} = \frac{2 \cdot 5}{3 \cdot 5} = \frac{10}{15}, \quad \frac{3}{5} = \frac{3 \cdot 3}{5 \cdot 3} = \frac{9}{15}$  $5 \cdot 3$  $3 \cdot 3$  $\frac{3}{5} = \frac{3 \cdot 3}{5 \cdot 3} = \frac{9}{15}.$ 

Al resumir los pasos del procedimiento se tiene:

15 10 15 5·2 15  $15 \div 3.2$  $\frac{2}{3} = \frac{15 \div 3.2}{15} = \frac{5.2}{15} = \frac{10}{15}$   $\qquad \qquad \frac{3}{5} = \frac{15 \div 5.3}{15} = \frac{3.3}{15} = \frac{9}{15}$ 15 3·3 15  $15 \div 5.3$ 5  $\frac{3}{2} = \frac{15 \div 5.3}{1.5} = \frac{3.3}{1.5} =$ 

Las fracciones equivalentes de  $\frac{2}{3}$  y  $\frac{3}{5}$  con el mismo denominador son  $\frac{10}{15}$  y  $\frac{9}{15}$  respectivamente.

Cuando los quebrados tienen el mismo denominador, es posible compararlos únicamente revisando los numeradores,  $\frac{10}{15}$  >  $\frac{9}{15}$ 15  $\frac{10}{15}$  >  $\frac{9}{15}$  0 5 3 3  $\frac{2}{2}$  >  $\frac{3}{7}$ .

### Suma igual denominador

#### **Regla para sumar fracciones de igual denominador**

**Se conserva el denominador común, se suman los numeradores.**

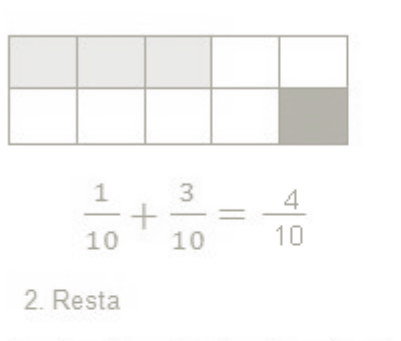

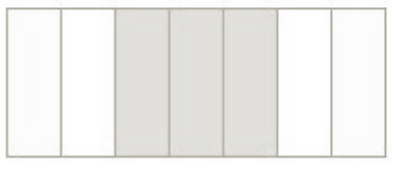

 $\frac{2}{7} + \frac{3}{7} = \frac{5}{7}$ 

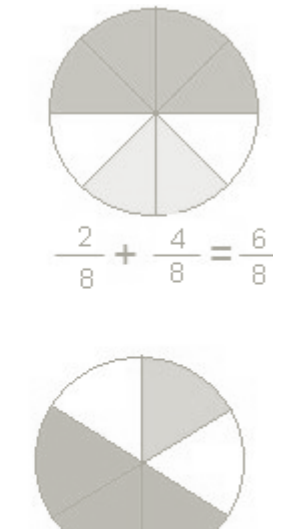

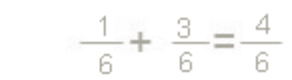

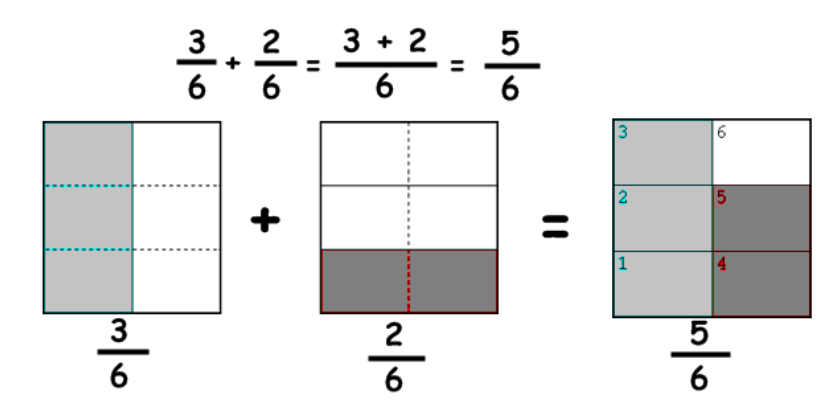

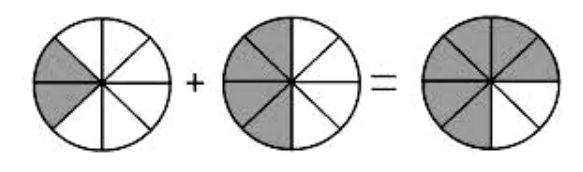

$$
\frac{2}{8} + \frac{4}{8} = \frac{6}{8}
$$

$$
\frac{5}{8} + \frac{2}{8} = \frac{7}{8}
$$
  

$$
\frac{5}{12} + \frac{11}{12} = \frac{16}{12}
$$
  

$$
\frac{4}{9} + \frac{2}{9} = \frac{6}{9}
$$
  

$$
\frac{9}{15} + \frac{8}{15} = \frac{17}{15}
$$

$$
\frac{7}{3} + \frac{5}{3} = \frac{7+5}{3} = \frac{12}{3}
$$

### **Ejercicios**

**≻** Sumar  $1\frac{2}{5}$   $\frac{4}{5}+1\frac{2}{5}$ . La fracción mixta se cambia a impropia.

  $6 + 2$   $1·6 + 2$   $1\frac{2}{5} = \frac{1.6 + 2}{5} = \frac{6 + 2}{5} =$ 

Se aplica la regla para sumar fracciones de igual denominador (se conserva el denominador común y se suman los numeradores).

$$
\frac{4}{6} + 1\frac{2}{6} = \frac{4}{6} + \frac{8}{6} = \frac{4+8}{6} = \frac{12}{6} = 2
$$
  
Se ha sustituido  $1\frac{2}{6}$  por  $\frac{8}{6}$ .

En forma condensada se tiene:

  $4 + 8$   $6 + 2$   $1·6 + 2$   $1\frac{2}{7}$   $\frac{4}{-}+1-\frac{2}{-}=\frac{4}{-}+\frac{1\cdot 6+2}{-}= \frac{4}{-}+\frac{6+2}{-}= \frac{4}{-}+\frac{8}{-}=\frac{4+8}{-}= \frac{12}{-}=$ 

 $\triangleright$  Efectuar la suma de las fracciones  $\frac{1}{8}$  y  $\frac{4}{8}$ .

8 5 8  $1 + 4$ 8 4 8  $\frac{1}{2} + \frac{4}{2} = \frac{1+4}{2} =$ 

> Desarrollar la suma 5 3 5  $\frac{1}{7} + \frac{3}{7}$ . 5 4 5  $1 + 3$ 5 3 5  $\frac{1}{1} + \frac{3}{1} = \frac{1+3}{1} =$ 

### **Suma diferente denominador**

**Procedimiento para sumar quebrados con diferente denominador** 

- **a. Simplificar las fracciones.**
- **b. Se cambian las fracciones de diferente denominador a quebrados con el mismo denominador.**

**c. Se aplica la regla para sumar fracciones de igual denominador Ejercicios** 

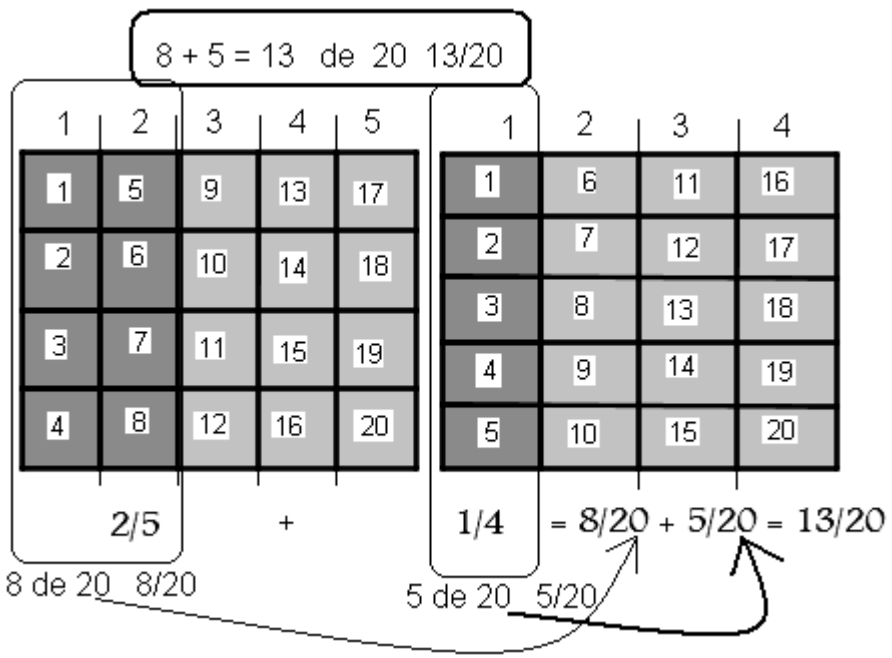

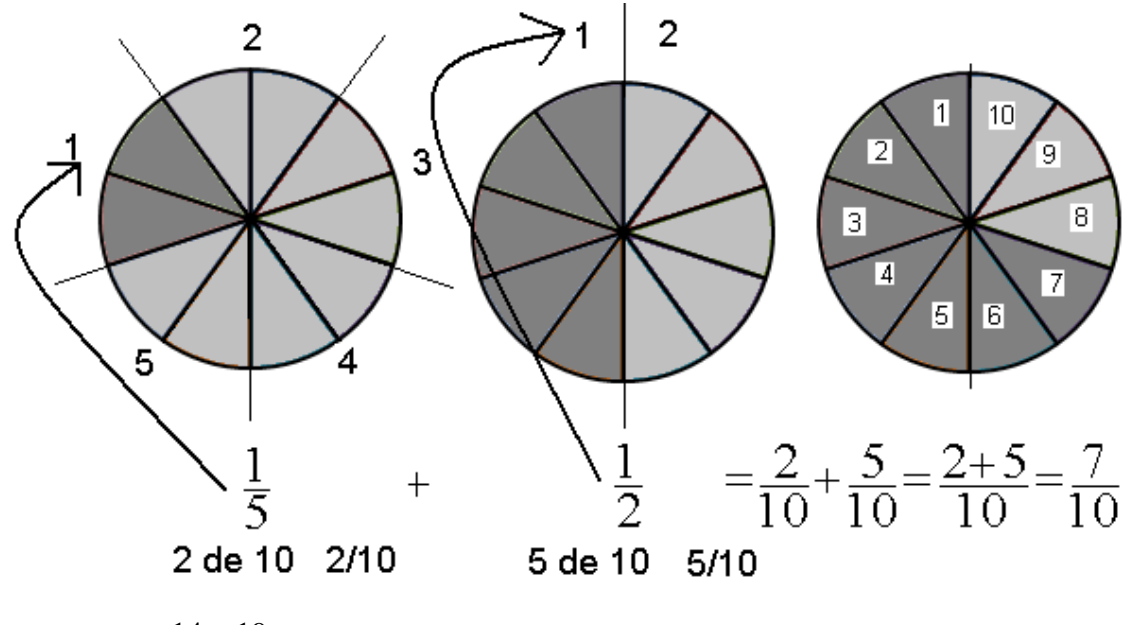

 Sumar 8 19 6  $\frac{14}{6} + \frac{19}{8}$ . **Se simplifican las fracciones.**

3 7  $6 \div 2$  $14 \div 2$  $\frac{14}{6} = \frac{14 \div 2}{6 \div 2} =$ 

8  $\frac{19}{6}$  numerador y denominador son primos entre si.

#### **Se cambia**   $\frac{7}{3}$  y  $\frac{19}{8}$  a quebrados con el mismo denominador.

Los denominadores 3 y 8 son primos entre si, únicamente 1 divide a ambos, el mínimo común múltiplo se obtiene multiplicandolos: m.c.m. $(3, 8) = 3 \times 8 = 24$ .

- a. Se dividen los denominadores  $24\div 3 = 8$ ,  $24\div 8 = 3$ .
- b. Se obtienen los numeradores y denominadores equivalentes. Numeradores equivalentes  $8 \times 7 = 56$ ,  $3 \times 19 = 57$ .

Denominadores equivalentes  $8\times3=24$ ,  $3\times8=24$ .

c. Se forman los nuevos quebrados equivalentes  $\frac{56}{24}$  y  $\frac{57}{24}$ .

### **Se aplica la regla para sumar fracciones de igual denominador.**

24  $4\frac{17}{24}$ 24 113 24  $56 + 57$ 24 57 24 56 8 19 3 7 8 19  $6 \div 2$  $14 \div 2$ 8 19 6  $\frac{14}{6} + \frac{19}{8} = \frac{14 \div 2}{6 \div 2} + \frac{19}{8} = \frac{7}{3} + \frac{19}{8} = \frac{56}{24} + \frac{57}{24} = \frac{56 + 57}{24} = \frac{113}{24} =$ 

 $\frac{14}{6}$  puede escribirse como  $2\frac{1}{3}$  y  $\frac{19}{8}$  como 8  $2\frac{3}{6}$ , no fueron cambiadas a fracciones mixtas, porque para sumar los quebrados necesariamente las fracciones mixtas deben expresarse en fracciones impropias.

Al juntar los pasos para cambiar las fracciones con diferente denominador a uno común y sumar se tiene:

 $+\frac{19}{8} = \frac{14 \div 2}{6 \div 2} + \frac{19}{8} = \frac{7}{3} + \frac{19}{8} = \frac{24 \div 3.7}{24} + \frac{24 \div 8.19}{24} = \frac{8.7}{24} + \frac{3.19}{24} = \frac{56}{24} + \frac{57}{24} =$ 24 56 24 3·19 24 8·7 24  $24 \div 8.19$ 24  $24 \div 3.7$ 8 19 3 7 8 19  $6 \div 2$  $14 \div 2$ 8 19 6 14 24  $4\frac{17}{24}$ 24 113 24  $=\frac{56+57}{12}=\frac{113}{12}=$ 

 $\triangleright$  Sumar las fracciones 3  $\frac{11}{3}$  y  $\frac{13}{7}$ .

**Numerador y denominador de las fracciones son primos entre si.**

**Se cambia**   $\frac{11}{3}$  y  $\frac{13}{7}$  a quebrados con el mismo denominador.

Se determina el m.c.d. de los denominadores 3 y 7, estos son primos entre si, únicamente 1 divide a ambos, esto permite multiplicarlos: m.c.m.  $(3, 7) = 3 \times 7 = 21$ .

a. Se dividen los denominadores  $21\div 3 = 7$ ,  $21\div 7 = 3$ .

b. Se obtienen los numeradores y denominadores equivalentes. Numeradores equivalentes  $7 \times 11 = 77$ ,  $3 \times 13 = 39$ .

Denominadores equivalentes  $7\times3=21$ ,  $3\times7=21$ .

c. Se forman los nuevos quebrados equivalentes  $\frac{77}{21}$  y  $\frac{39}{21}$ .

**Se aplica la regla para sumar fracciones de igual denominador.**

  $5\frac{11}{21}$   $77 + 39$   $\frac{11}{2} + \frac{13}{2} = \frac{77}{21} + \frac{39}{21} = \frac{77 + 39}{211} = \frac{116}{211} =$ 

Al juntar los pasos para cambiar las fracciones con diferente denominador a uno común y sumar se tiene:

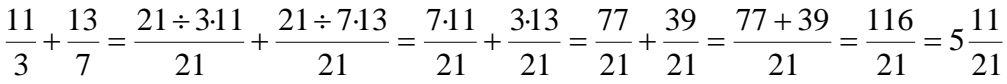

### **División**

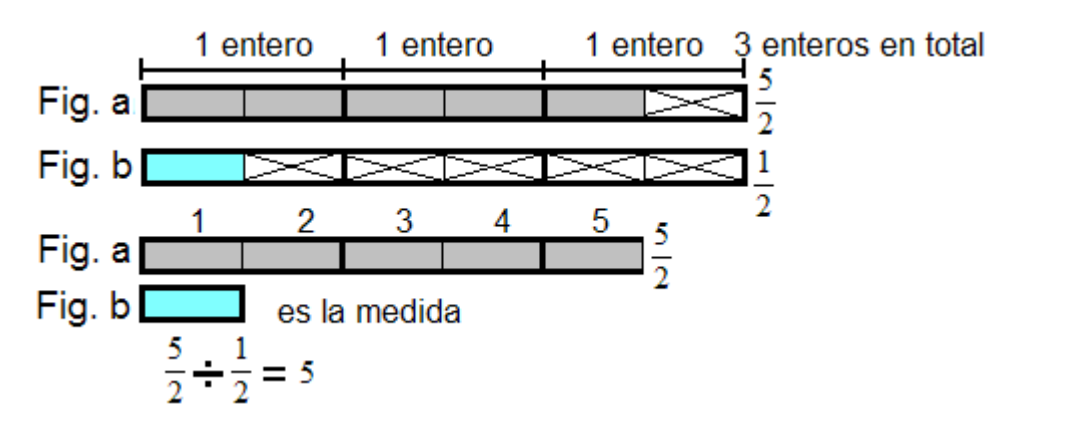

Se ha representado en la recta numérica  $\frac{5}{2}$  se requiere dividir por  $\frac{1}{2}$  o en medios.

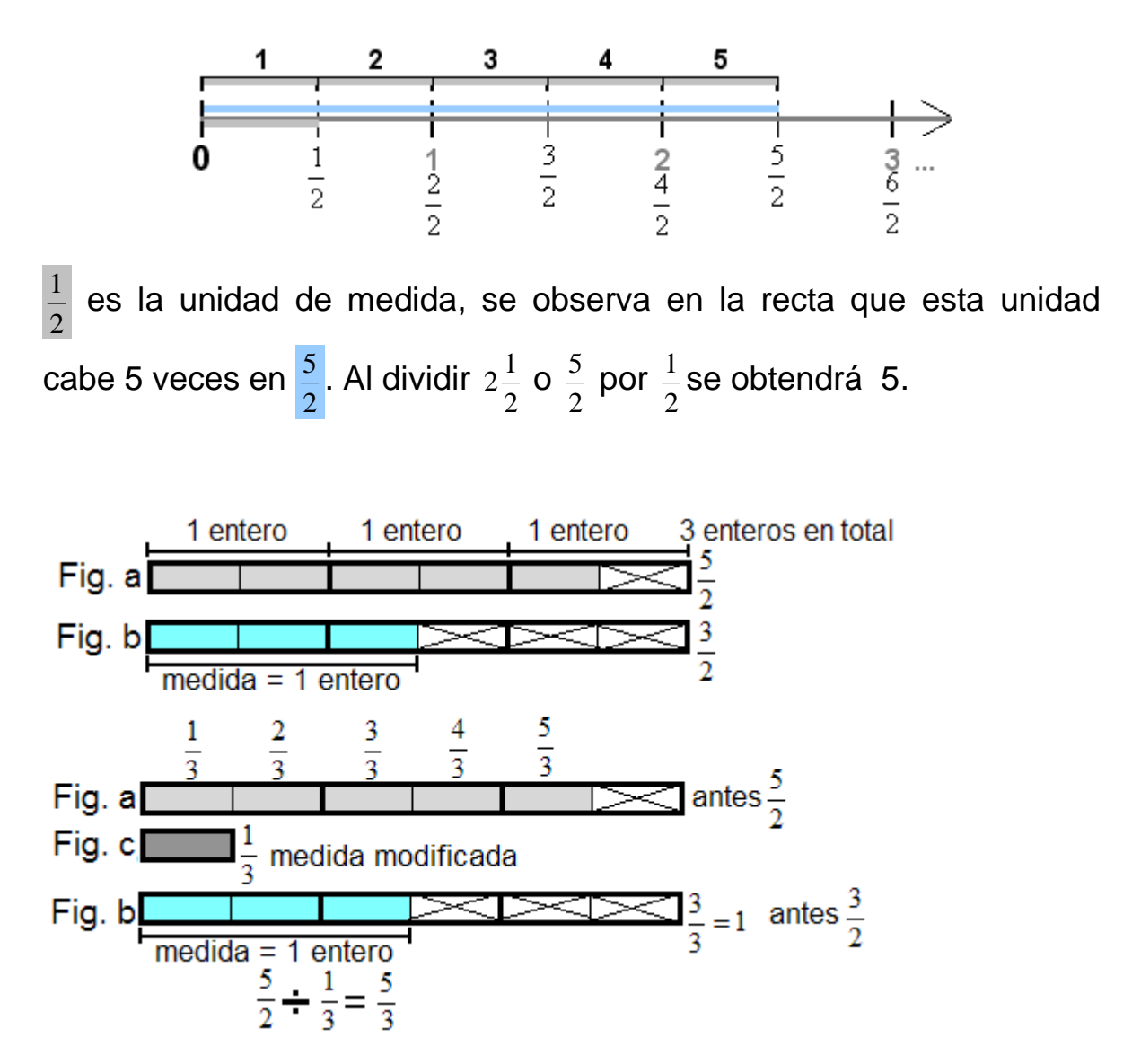

La unidad de medida está representada en la parte iluminada de la figura "b".

Al considerar una vez la medida, es menor a la figura a; considerando 2 veces la rebasa.

Lo anterior sugiere modificar la unidad de medida, la figura "a" se ha expresado en medios, igual que "b".

La unidad de medida compuesta de  $\frac{3}{2}$ , se convertirá en 1 entero, es posible considerar la unidad de medida en 1 entero divido en 3 partes y tomar  $\frac{1}{3}$  como nueva medida modificada.

Se ha representado en la recta numérica  $\frac{5}{2}$  se requiere dividir por  $\frac{3}{2}$ .

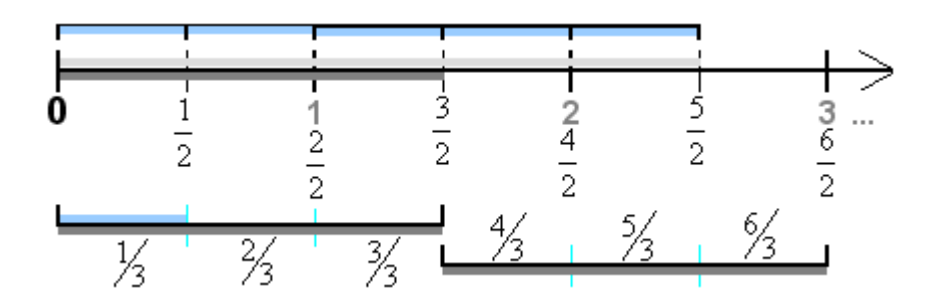

Se ha dibujado dos veces  $\frac{3}{2}$  en la recta y rebasa  $\frac{5}{2}$ . Se toma la unidad de medida 2  $\frac{3}{8}$  y se dividide en 3 partes donde cada parte representa  $\frac{1}{3}$ ; una vez expresada la unidad de medida en tercios, es posible determinar que cabe  $\frac{5}{3}$  en 2  $\frac{5}{2}$ .

Al dividir 
$$
2\frac{1}{2}
$$
 o  $\frac{5}{2}$  por  $\frac{3}{2}$  se obtendrá  $\frac{5}{3}$  o  $1\frac{2}{3}$ 

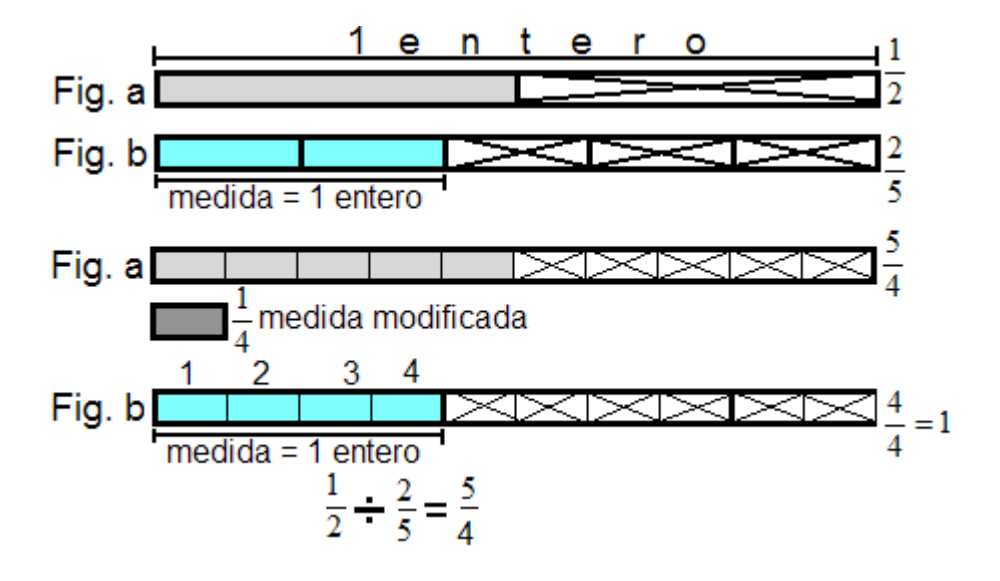

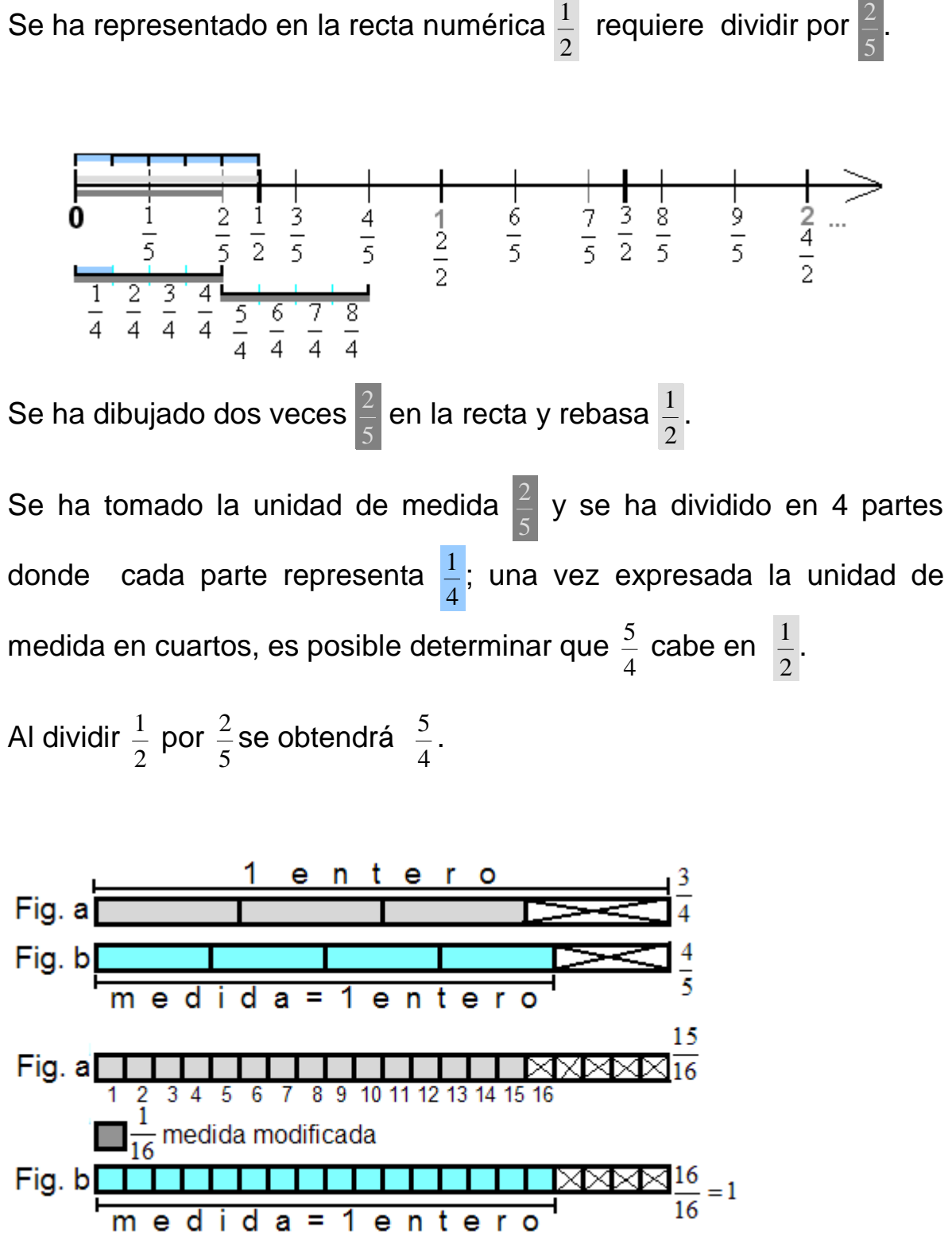

Se ha cambiado  $\frac{3}{4}$  por  $\frac{15}{20}$  y  $\frac{4}{5}$  por  $\frac{16}{20}$ , cada cuadro iluminado de "a" y "b" tienen el mismo tamaño o están expresados bajo el mismo denominador.

La figura "b" sigue siendo la unidad de medida, con la diferencia que se ha dividido en 16 partes, representando cada parte  $\frac{1}{16}$ ; la unidad de medida modificada es 16  $\frac{1}{\epsilon}$ .

Se revisa cuántas veces cabe 16  $\frac{1}{2}$  la medida modificada en "a", cabe 15 veces; es posible afirmar entonces que la división  $\frac{3}{4}$  por  $\frac{4}{5}$  es 16  $\frac{15}{15}$ . Se ha representado en la recta numérica  $\frac{3}{4}$  requiere ser dividido por 5  $\frac{4}{7}$ .

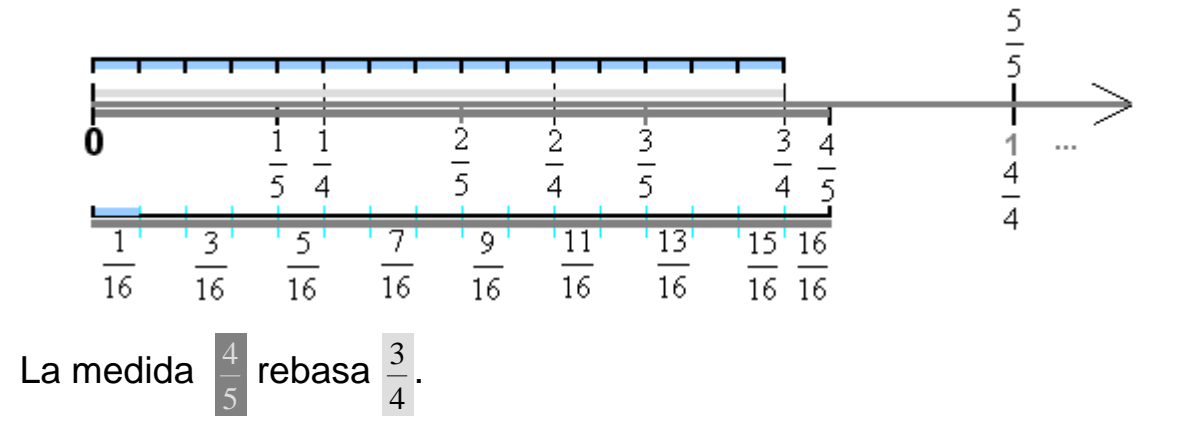

Se ha tomado la unidad de medida 5  $\frac{4}{7}$  y se ha dividido en 16 partes donde cada parte representa  $\frac{1}{16}$ ; una vez expresada la unidad de medida en dieciseisavos, es posible determinar que  $\frac{15}{16}$  cabe en 4  $\frac{3}{1}$ .

Al dividir  $\frac{3}{4}$  por  $\frac{4}{5}$ se obtendrá 16  $\frac{15}{16}$ .

### **Regla para dividir fracciones**

Si existen quebrados mixtos se cambian a fracciones impropias. Se simplifican las fracciones.

### **Dividir multiplicando en forma de cruz.**

Se multiplica el numerador de la primera fracción por el denominador de la segunda fracción, el resultado se escribe como numerador.

Se multiplica el denominador de la primera fracción por el numerador de la segunda fracción, el resultado se escribe como denominador.

### **Dividir escribiendo las fracciones en forma vertical.**

Se multiplican los extremos, el producto se escribe como numerador.

Se multiplican los medios, el producto se escribe como denominador.

El resultado se simplifica en caso de ser posible.

## **Ejercicios**

 $\blacktriangleright$ 8 1 8  $\frac{4}{4}$ Se realiza la división multiplicando en forma de cruz.

4 1 4 8·1 4·8 8 1  $\frac{4}{8} \div \frac{1}{8} = \frac{4 \cdot 8}{8 \cdot 1} = \frac{4}{1} = 4$  Resultado en su menor expresión. Es posible simplificar  $\frac{4}{8} = \frac{4 \div 4}{8 \div 4} = \frac{1}{2}$  $8 \div 4$  $4 \div 4$  $\frac{4}{8} = \frac{4 \div 4}{8 \div 4} = \frac{1}{2}$  y sustituir. 4 1 4 1 1·4 2·1 1·2·4 2·1 1·8 8 1 2 1 8 1  $\frac{4}{8} \div \frac{1}{8} = \frac{1}{2} \div \frac{1}{8} = \frac{1 \cdot 8}{2 \cdot 1} = \frac{1 \cdot 2 \cdot 4}{2 \cdot 1} = \frac{1 \cdot 4}{1} = \frac{4}{1} =$ La misma división escrita en forma vertical:  $\frac{8}{1} = \frac{2}{1} = \frac{1}{21} = \frac{1}{21} = \frac{1}{4} = \frac{4}{1} = 4$ 1 4 1 1·4 2·1 1·2·4 2·1 1·8 8 1 2 1 8 1 8 4  $=\frac{\overline{2}}{1}=\frac{1\cdot 8}{2\cdot 1}=\frac{1\cdot 2\cdot 4}{2\cdot 1}=\frac{1\cdot 4}{1}=\frac{4}{1}=4$ .

Para comprobar que el resultado de la división  $\frac{4}{8}$ ÷ $\frac{1}{8}$ 8  $\frac{4}{8}$  ÷  $\frac{1}{8}$  =4 es correcto, se requiere multiplicar el cociente 4 por el divisor  $\frac{1}{8}$ ; al producto se le suma el residuo (no existe en este ejemplo). El resultado que se obtenga debe ser el dividendo 8  $\frac{4}{9}$  o 2  $\frac{1}{2}$ .

4·  $\frac{1}{8} = \frac{4}{1}$ .  $\frac{1}{8} = \frac{4 \cdot 1}{1 \cdot 8} = \frac{4}{8} = \frac{4 \div 4}{8 \div 4}$  $\frac{+4}{+4} = \frac{1}{2}$ 

Al comprobar la división se ha obtenido el dividendo  $\frac{4}{8}$  o 2  $\frac{1}{2}$ , significa que el resultado de la división 8 1 8  $\frac{4}{8}$  ÷  $\frac{1}{8}$  =4 es correcto.

### **Razones y proporciones**

#### **Razones**

♦ Una niña va a la tienda y compra paletas, le dan 6 piezas o unidades y paga \$12.

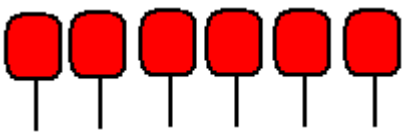

¿Cuánto habría pagado si hubiera comprado 1, 2, 3, 4, o 5 paletas?

Se requiere determinar el precio de una paleta, se trata entonces de dividir la cantidad que se pagó por el número de paletas: Cantidad que se pagó: \$12

Número de paletas: 6

 $\frac{$12}{6} = $2 = \frac{$2}{1}$ denominador representa el número de paletas numerador representa el precio *El El*

Al dividir \$12 por 6 unidades, se obtiene como resultado \$2.

El numerador \$2 corresponde o representa el precio.

El denominador 1 representa o corresponde a las paletas.

1  $\frac{$2}{4}$  significa que se pagó \$2 por 1 paleta.

La relación \$2 por 1 paleta se conoce como razón, para este caso, se escribe "2:1" y se lee "dos a uno" o dos por una paleta. También se puede escribir como "\$2: 1 paleta".

Cuando el resultado es un entero, se recomienda escribirlo como fracción, mientras se entiende y se aprende a interpretar las cantidades en forma correcta. En el ejemplo el resultado fue \$2, pero qué significa el resultado \$2; para esto se ha escrito el resultado como fracción $\frac{\$2}{1}$ , donde el numerador
representa el precio y el denominador 1 paleta y se mencionó que significa \$2 por 1 paleta.

La razón, se define entonces como la relación entre dos cantidades.

## ♦ **Un ciclista o corredor de bicicleta, recorre 90 kilómetros en 3 horas. Determinar a razón de cuánto está corriendo.**

Se divide 90 kilómetros por 3 horas:  $\frac{90}{3}$  = 30 =  $\frac{30}{1}$ denominador representa horas numerador en este caso representa kilómetros *El El*

Significa que el ciclista corrió a razón de 30 kilómetros por 1 hora y se escribe "30: 1 " y se lee "treinta a uno" o treinta kilómetros por hora. También se puede escribir como "30 km: 1 hr".

# **Proporciones**

Dos o más razones forman una proporción o son magnitudes proporcionales cuando son equivalentes.

#### ♦ **Un empleado descansa 1 día por cada 3 días de trabajo, como razón se escribe:**  3 1

Si el empleado descansa 1 día por cada 3 días de trabajo entonces por 6 días de trabajo descansa 2, expresado como razón se escribe:  $\frac{2}{6}$ 

Las razones 
$$
\frac{1}{3}
$$
 y  $\frac{2}{6}$  forman una proporcion porque son iguales, es decir  $\frac{1}{3} = \frac{2}{6}$ 

**Las razones**  3  $\frac{1}{3}$  y  $\frac{2}{6}$  es posible escribirlas como 1:3 y 2:6; se ha verificado que **son iguales, es decir: 1:3** = **2:6**

**La posición que ocupa 1 y 6 se conoce como extremos.** 

**La posición que ocupa 3 y 2 se conoce como medios.** 

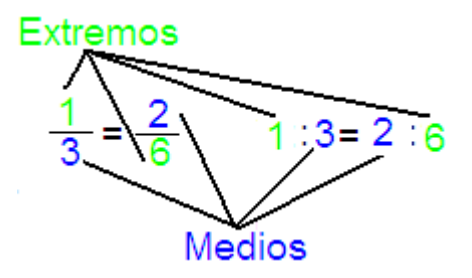

**Las razones** 3  $\frac{1}{3}$  y  $\frac{2}{6}$  son iguales porque son fracciones equivalentes.

La característica o propiedad más importante de las proporciones consiste en que el resultado de la multiplicación de los extremos es el mismo que la multiplicación de los medios.

En el ejemplo 1×6=3×2 el resultado en ambos lados es 6.

Procedimiento para construir una proporción:

Paso 1. Escribir en una columna un mismo concepto y en una segunda columna a la derecha lo correspondiente de acuerdo a la primera columna.

**Paso 2. Se forma la proporción, donde una fracción son los valores de la primera columna y será equivalente con la fracción que se formará con los valores de la segunda columna, los numeradores serán el primero valor y los denominadores el segundo**

♦ **Un ciclista o corredor de bicicleta, recorre 30 kilómetros en 1 hora, es**  posible escribir el recorrido como:  $\frac{30}{1}$ 

En 2 horas el ciclista recorrerá 60 kilómetros, expresado como razón se escribe: 60

2 **Las razones**  1 30 **<sup>y</sup>**<sup>2</sup> <sup>60</sup> **forman una proporción o son proporcionales porque son iguales:**  $\frac{30}{1} = \frac{60}{2}$ 

### **Razones o magnitudes inversamente proporcionales**

Se define que dos o más razones son magnitudes o cantidades inversamente proporcionales, cuando cumplen una de las siguientes condiciones:

- $\triangleright$  Al multiplicar una de ellas por un número, la otra queda dividida por el mismo número
- Al dividir una de ellas por un número, la otra queda multiplicada por el mismo número

Procedimiento para construir la proporción de cantidades o magnitudes inversamente proporcionales:

- $\triangleright$  Paso 1. Escribir en una columna un mismo concepto y en una segunda columna a la derecha lo correspondiente de acuerdo a la primera columna.
- $\triangleright$  Paso 2. Se invierten los valores de la segunda columna.
- Paso 3. Se forma la proporción, donde una fracción son los valores de la primera columna y será equivalente con la fracción que se formará con los valores de la segunda columna, los numeradores serán el primero valor y los denominadores el segundo.

Un albañil calcula construir una barda en 16 días trabajando 9 horas diarias. Determinar cuántos días tardarán si se contrata 2 albañiles adicionales para que trabajen en total 3.

Si un albañil trabaja tardará 16 días, mientras más albañiles trabajen el trabajo se termina en menos días; si el número de albañiles aumenta, los días en que se tardarán disminuye. Se trata de un problema con cantidades inversamente proporcionales.

El número de horas no afecta para resolver el problema porque si trabaja 1 o 3 albañiles, estarán haciendo por 9 horas al día.

Se utiliza el pprocedimiento para construir la proporción de cantidades o magnitudes inversamente proporcionales, designándose como "x" los días en que se tardarán si trabajan 3 albañiles.

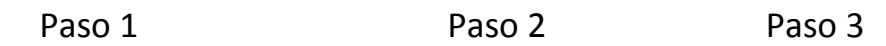

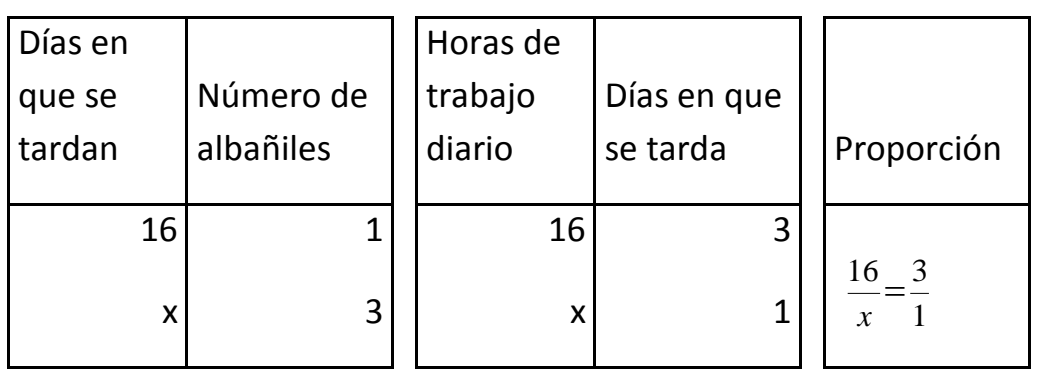

Se resuelve la proporción  $\frac{16}{x} = \frac{3}{1}$  para encontrar el valor de "x".

 $\frac{x}{16} = \frac{1}{3}$ las fracciones se han invertido

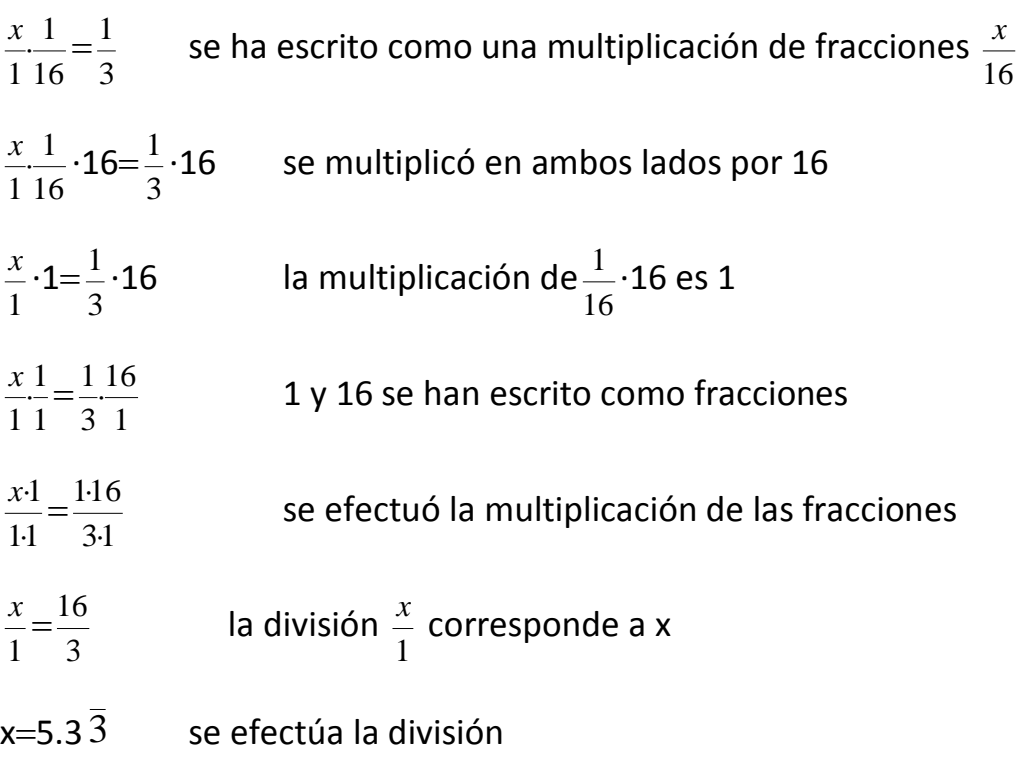

Si trabajan 3 albañiles, tardarán 5.3 $\bar{3}$  días en construir la barda.

## **Regla de tres**

Una razón se compone de dos números.

Una proporción es la igualdad de dos razones y por lo tanto se compone de cuatro elementos o números.

Ejemplo de razones:

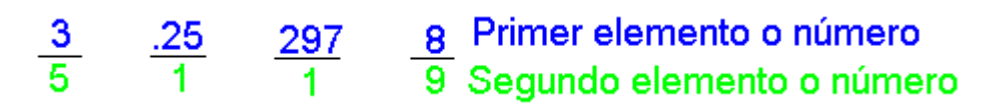

Ejemplos de proporciones:

$$
\frac{3}{5} = \frac{21}{35}
$$
 
$$
\frac{.25}{1} = \frac{1}{4}
$$
 
$$
\frac{297}{1} = \frac{594}{2}
$$
 
$$
\frac{8}{9} = \frac{56}{63}
$$
  
Prime elemento o número  
Segundo elemento o número  
Tercer elemento o número  
Cuarto elemento o número

Se llama regla de tres simple al proceso de encontrar el valor del término o número desconocido en una proporción, cuando únicamente se conocen tres. En la regla de tres simple, siempre intervienen únicamente dos razones.

• **Se determinará el valor de x en la proporción** 
$$
\frac{15}{x} = \frac{60}{4}
$$
  
\n $\frac{x}{15} = \frac{4}{60}$  las fracciones se han invertido  
\n $\frac{x}{115} = \frac{4}{60}$  se ha escrito como una multiplicación de fracciones  $\frac{x}{16}$   
\n $\frac{x}{115} \cdot 15 = \frac{4}{60} \cdot 15$  se multiplicó en ambos lados por 15  
\n $\frac{x}{1} \cdot 1 = \frac{4}{60} \cdot 15$  la multiplicación de  $\frac{1}{15} \cdot 15$  es 1  
\n $\frac{x}{11} = \frac{4}{60} \cdot 15$  1 y 16 se han escrito como fracciones  
\n $\frac{x}{11} = \frac{4 \cdot 15}{60 \cdot 1}$  1 y 16 se han escrito como fracciones  
\n $\frac{x}{1} = \frac{60}{60}$  la división  $\frac{x}{1}$  corresponde a "x" y  $\frac{60}{60}$  es 1  
\nx=1

El valor de x es 1 y la proporción queda:  $\frac{15}{1} = \frac{60}{4}$ 

Es posible establecer que la regla de tres simple indica que:

• Si la incógnita o el valor que no se conoce se encuentra en uno de los extremos entonces se multiplican los medios y el resultado se divide por el valor que si conoce de los extremos.

• Si la incógnita o el valor que no se conoce se encuentra en uno de los medios entonces se multiplican los extremos y el resultado se divide por el valor que si conoce de los medios.

El criterio de la regla de tres, no especifica si se trata de una proporción directamente proporcional o inversamente proporcional, por lo tanto aplica tanto para ambos tipos.

 $\mathbf{\hat{P}}$  Un litro de gasolina tienen un rendimiento de 15 kilómetros para un automóvil, calcular cuántos kilómetros se recorrerá con 48.5 litros de gasolina.

Mientras más kilómetros se recorran, se gastará más gasolina implica que las cantidades son directamente proporcionales.

Se hará uso del procedimiento para escribir proporciones:

Paso 1

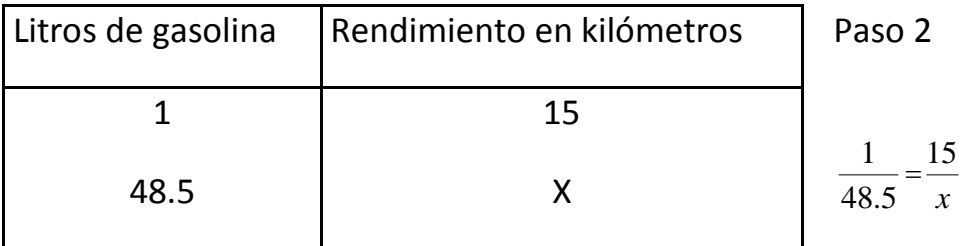

Se ha formado la proporción  $\frac{1}{48.5} = \frac{15}{x}$ , "x" representa los kilómetros que se recorrerán con 48.5 litros de gasolina.

Como la incógnita o el valor que no se conoce se encuentra en uno de los extremos entonces se multiplican los medios y el resultado se divide por el valor que si conoce de los extremos para encontrar el valor de "x":

$$
x=\frac{48.5\cdot15}{1}
$$

$$
x = \frac{727.5}{1}
$$

$$
x = 727.5
$$

#### **Tanto por ciento**

El tanto por ciento se define entonces como una razón o fracción equivalente con denominador 100 y se representa con el símbolo "%" y se lee o significa "tanto por ciento o porcentaje".

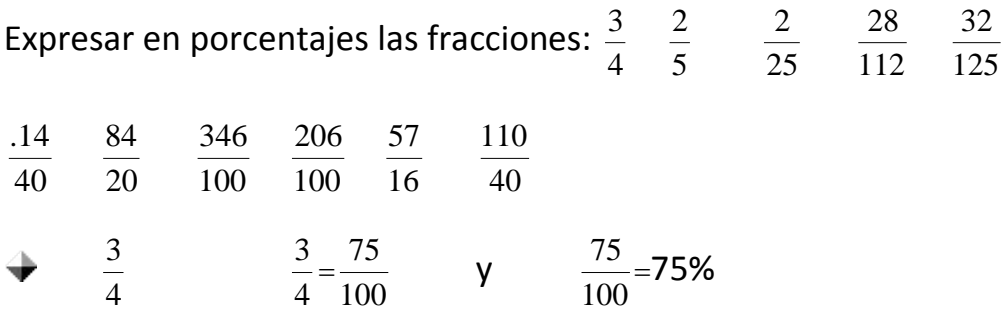

 $\frac{2}{5}$  se buscará una fracción equivalente con denominador 100, cuyo ♦ 5 numerador se desconoce y se designa como "x" :  $\frac{2}{5}$ = *x* 100 Se encuentra la incógnita aplicando la regla de tres:

 $x=\frac{2.100}{5}$  $x=\frac{200}{5}$ x=40 El valor de "x" es 40: 5  $\frac{2}{5}$  =  $\frac{40}{100}$  y  $\frac{40}{100}$  =40% Si 5  $\frac{2}{2}$  = 100  $\frac{40}{100}$  y  $\frac{40}{100}$ =40% entonces 5  $\frac{2}{5}$ =40% esto por la propiedad transitiva de la igualdad; es decir  $\frac{2}{5}$ = 100  $\frac{40}{100}$  =40%

25  $\frac{2}{2}$  se buscará una fracción equivalente con denominador 100, cuyo numerador se desconoce y se designa como "x" :  $\frac{2}{25}$ = 100 *x* Se encuentra la incógnita despejándola:

 $rac{2}{25} = \frac{x}{1} \cdot \frac{1}{100}$  $\frac{x}{1}$  $\frac{1}{100}$  se ha escrito como una multiplicación de fracciones  $\frac{x}{100}$  $\frac{2}{25} \cdot 100 = \frac{x}{1} \cdot \frac{1}{100}$ 1  $\frac{x}{100}$  ·100 se ha multiplicado por 100 en ambos lados  $\frac{2}{25} \cdot 100 = \frac{x}{1} \cdot 1$  el resultado del producto  $\frac{1}{100} \cdot 100$  es 1 1  $\frac{2}{25} \cdot \frac{100}{1} = \frac{x}{1} \cdot \frac{1}{1}$ 1  $\frac{x}{1}$  se ha escrito 100 y 1 como fracciones  $\frac{2\cdot100}{25\cdot1}$  =  $\frac{x\cdot1}{1\cdot1}$  se han multiplicado las fracciones  $\frac{200}{25} = \frac{x}{1}$  la división 1  $\frac{x}{4}$  corresponde a x 25  $\frac{200}{25}$  =x se efectúa la división lado izquierdo 4=x o x=4 por la propiedad de simetría

El valor de "x" es 4: 25  $\frac{2}{\sqrt{2}}$  = 100  $\frac{4}{00}$  y  $\frac{4}{100}$  = 4% Si 25  $\frac{2}{2}$  = 100  $\frac{4}{00}$  y  $\frac{4}{100}$ =4% entonces 25  $\frac{2}{2}$ =4% esto por la propiedad transitiva de la igualdad; es decir  $\frac{2}{25}$ = 100  $\frac{4}{100}$  =4%